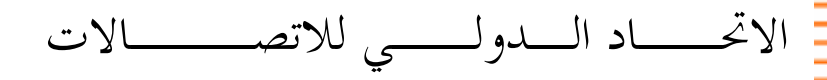

P.505 ITU-T قطـــاع تقييس الاتصــــا في الاتحاد الدولي للاتصالات

ׇ֚֬֕

Tru-T

֠

 $(2005/11)$ 

السلسلة P: نوعية الإرسال الهاتفي والمنشآت الهاتفية وشبكات الخطوط المحلية جهاز قياس موضوعي

تصور جامع لنتائج قياس نوعية الكلام

التوصية ITU-T P.505

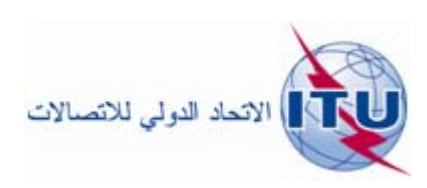

# توصيات السلسلة P الصادرة عن قطاع تقييس الاتصالات

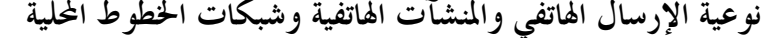

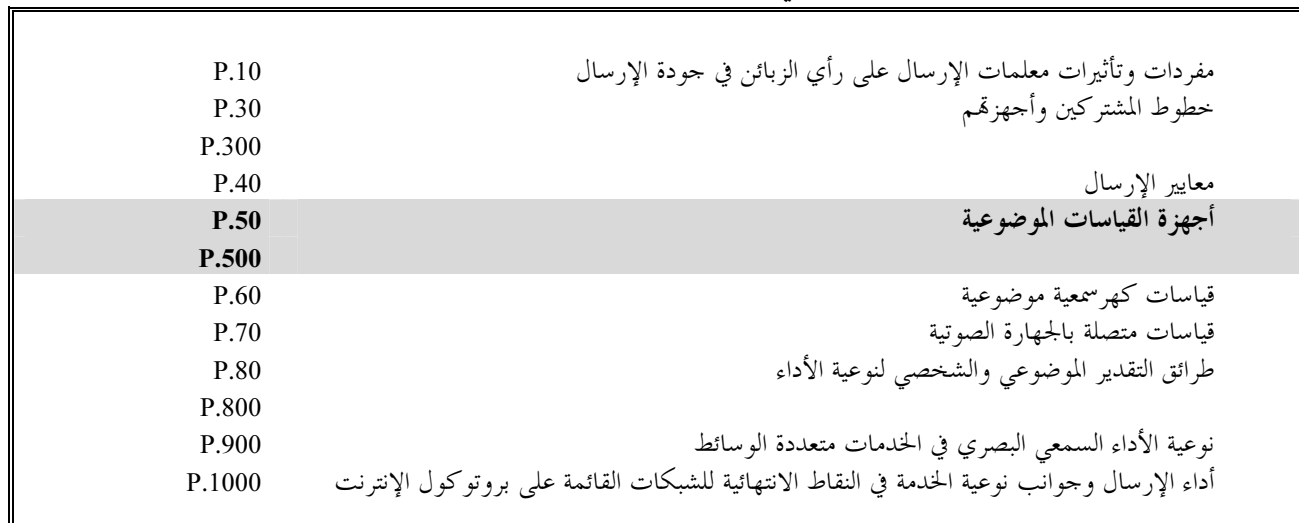

لمزيد من التفاصيل يرجى الرجوع إلى قائمة التوصيات الصادرة عن قطاع تقييس الاتصالات.

# تصور جامع لنتائج قياس نوعية الكلام

### ملخص

يمكن للخبراء التقنيين وحدهم في الوقت الحاضر تفسير المعلمات المعقدة العديدة التي تحدد نوعية الكلام في تجهيزات الاتصالات ونوعية الكلام من طرف إلى طرف. وتوفر هذه التوصية منهجية جديدة لبيان النوعية يسهل استخدامها وفهمها أيضاً من قبل غير الخبراء، كما يمكن أن تستخدم كأساس للقرارات في المحال التحاري على مستوى التنظيم الإداري أو التسويق.

المصدر

وافقت لجنة الدراسات 12 (2005-2008) لقطاع تقييس الاتصالات بتاريخ 29 نوفمبر 2005 على التوصية ITU-T P.505. بموجب الإجراء المحدد في التوصية A.8.

الاتحاد الدولي للاتصالات وكالة متخصصة للأمم المتحدة في ميدان الاتصالات. وقطاع تقييس الاتصالات (ITU-T) هو هيئة دائمة في الاتحاد الدولي للاتصالات. وهو مسؤول عن دراسة المسائل التقنية والمسائل المتعلقة بالتشغيل والتعريفة، وإصدار التوصيات بشألها بغرض تقييس الاتصالات على الصعيد العالمي.

وتحدد الجمعية العالمية لتقييس الاتصالات (WTSA)، التي تجتمع مرة كل أربع سنوات، المواضيع التي يجب أن تدرسها لجان الدراسات التابعة لقطاع تقييس الاتصالات وأن تُصدر توصيات بشألها.

وتتم الموافقة على هذه التوصيات وفقاً للإجراء الموضح في القرار رقم 1 الصادر عن الجمعية العالمية لتقييس الاتصالات. وفي بعض محالات تكنولوجيا المعلومات التي تقع ضمن اختصاص قطاع تقييس الاتصالات، تعد المعايير اللازمة على أساس التعاون مع المنظمة الدولية للتوحيد القياسي (ISO) واللحنة الكهرتقنية الدولية (IEC).

ملاحظة

تستخدم كلمة "الإدارة" في هذه التوصية لتدل بصورة موجزة سواء على إدارة اتصالات أو على وكالة تشغيل معترف بما. والتقيد بمذه التوصية احتياري. غير أنما قد تضم بعض الأحكام الإلزامية (بمدف تأمين قابلية التشغيل البيين والتطبيق مثلاً). ويعتبر التقيّد هذه التوصية حاصلاً عندما يتم التقيّد بجميع هذه الأحكام الإلزامية. ويستخدم فعل "يجب" وصيغ ملزمة أخرى مثل فعل "ينبغي" وصيغها النافية للتعبير عن متطلبات معينة، ولا يعني استعمال هذه الصيغ أن التقيّد بمذه التوصية إلزامي.

## حقوق الملكية الفكرية

يسترعى الاتحاد الانتباه إلى أن تطبيق هذه التوصية أو تنفيذها قد يستلزم استعمال حق من حقوق الملكية الفكرية. ولا يتخذ الاتحاد أي موقف من القرائن المتعلقة بحقوق الملكية الفكرية أو صلاحيتها أو نطاق تطبيقها سواء طالب بما عضو من أعضاء الاتحاد أو طرف آخر لا تشمله عملية إعداد التوصيات.

وعند الموافقة على هذه التوصية، لم يكن الاتحاد قد تلقى إخطاراً بملكية فكرية تحميها براءات الاختراع يمكن المطالبة ها لتنفيذ هذه التوصية. ومع ذلك، ونظراً إلى أن هذه المعلومات قد لا تكون هي الأحدث، يوصى المسؤولون عن تنفيذ هذه التوصية بالاطلاع على قاعدة المعطيات الخاصة ببراءات الاختراع في مكتب تقييس الاتصالات (TSB) في الموقع .http://www.itu.int/ITU-T/ipr/

### © ITU 2006

جميع الحقوق محفوظة. لا يجوز استنساخ أي جزء من هذه المنشورة بأي وسيلة كانت إلا بإذن خطى مسبق من الاتحاد الدولي للاتصالات.

# جدول المحتويات

### الصفحة

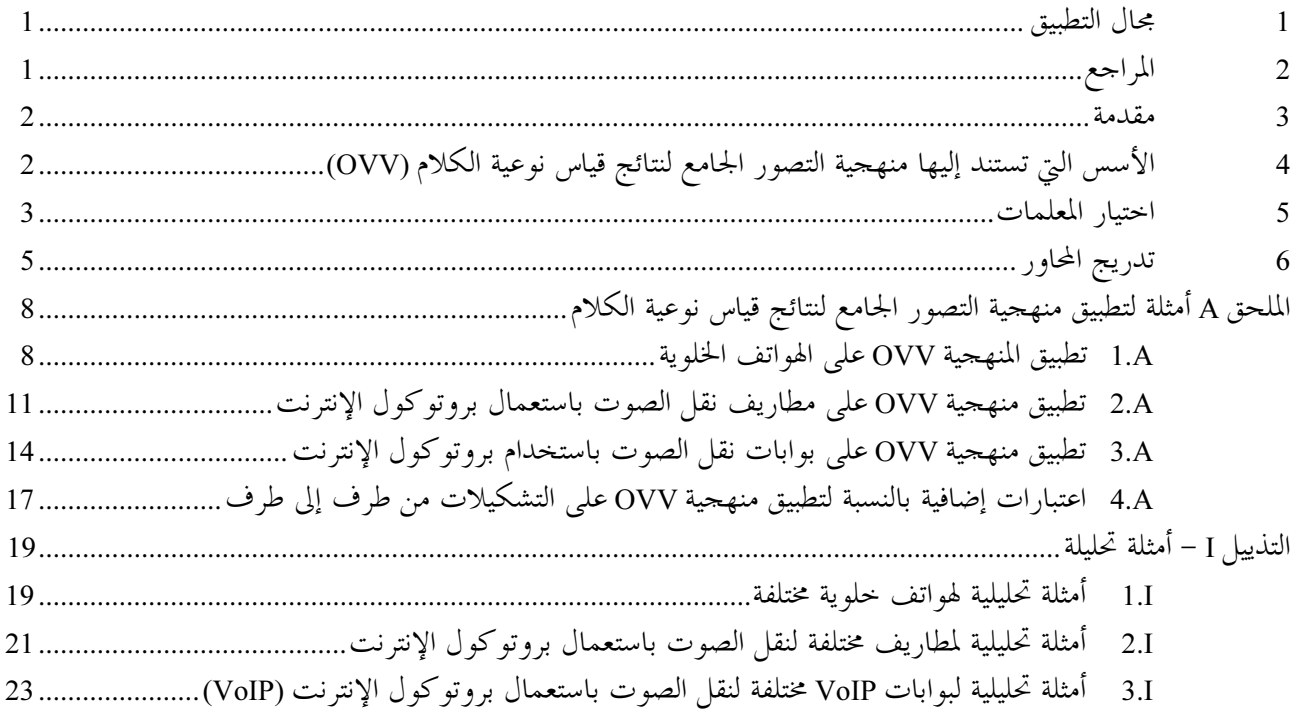

التوصية ITU-T P.505

تصور جامع لنتائج قياس نوعية الكلام

#### مجال التطبيق  $\mathbf{1}$

<span id="page-6-0"></span>تتضمن هذه التوصية منهجية جديدة لبيان المعلمات التي تحدد نوعية الكلام التي تنقلها تجهيزات الاتصالات وكذلك نوعية الكلام من طرف إلى طرف. وهذه المنهجية يسهل استخدامها كما يسهل فهمها من قبل غير الخبراء ويمكن أيضاً أن تستخدم كأساس لاتخاذ قرارات في المحال التحاري على مستوى التنظيم الإداري أو مستوى التسويق.

ولا تتضمن هذه التوصية أساليب لاحتياز نتائج قياس نوعية الكلام؛ ويفترض أن تكون بحوزة مستعملي هذه التوصية فعلياً نتائج الاختبار اللازمة كمدخل لبيان المنهجية الموصى بما هنا؛ وبالإضافة إلى ذلك، لا تحدد هذه التوصية أية متطلبات فيما يتعلق بالمعلمات المذكورة فيها.

#### المراجع  $\overline{2}$

تتضمن التوصيات التالية لقطاع تقييس الاتصالات وغيرها من المراجع أحكاماً تشكل من خلال الإشارة إليها في هذا النص جزءاً لا يتحزأ من هذه التوصية. وقد كانت جميع الطبعات المذكوَّرة سارية الصلاحية في وقت النشر. ولما كانت جميع التوصيات والمراجع الأخرى تخضع إلى المراجعة، يرجى من جميع المستعملين لهذه التوصية السعى إلى تطبيق أحدث طبعة للتوصيات والمراجع الأخرى الواردة أدناه. وتُنشر بانتظام قائمة توصيات قطاع تقييس الاتصالات السارية الصلاحية. والإشارة إلى وثيقة ما في هذه التوصية لا يضفي على الوثيقة في حد ذامًا صفة التوصية.

- التوصية ITU-T P.340 (2000)، خصائص الإرسال للهواتف الرقمية للنطاق العريض غير المستعملة باليدين.  $\lceil 1 \rceil$ 
	- التوصية ITU-T P.501 (2000)، إشارات اختبار لاستخدامها في قياس المهاتفة.  $\lceil 2 \rceil$
- التوصية FU-T P.502 (2000)، أساليب الإحتبار الموضوعية لأنظهة الإتصالات الصوتية باستعمال إشارات  $\lceil 3 \rceil$ *الا*ختيار المركبة.
	- التوصية ITU-T P.800.1 (2003)، علم اصطلاحات متوسط علامات الرأي (MOS)  $[4]$
- التوصية P.862 ITU-T P.862)، *التقييم المدرك لنوعية الكلام (PESQ) = أسلوب مو*ضو*عي لتقييم نوعية الكلام*  $\lceil 5 \rceil$ من طرف إلى طرف للكودكات الصوتية والشبكات الهاتفية ضيقة النطاق.
	- التوصية ITU-T G.168 (2004)، ملغيات الصدى في الشبكات الرقمية.  $[6]$
	- التوصية ITU-T G.711 (1988)، التشكيل النبضي الشفري (PCM) لترددات الصوت.  $[7]$
- التوصية ITU-T G.723.1 (1996)، مش*فرات الكلام = مشفر كلام بمعدل بتات مزدوج لأغراض الاتصالات*  $\lceil 8 \rceil$ متعددة الوسائط المرسلة بالمعدلين 5,3 و 6,3 kbit/s.
- التوصية ITU-T G.729 (1996)، تشفير الكلام بمعدل 8 kbit/s بالتنبؤ الخطبي مع الإثارة بتتابعات مشفرة ذات  $[9]$ هيكل جبري مترافق (CS-ACELP).
	- VDA HFT V 1.5: (2004)، مواصفات اختبار الهواتف الرقيمية عريضة النطاق غير المستعملة باليدين.  $[10]$

#### مقدمة  $\mathbf{3}$

<span id="page-7-0"></span>نظراً لتزايد تنفيذ معالجة الإشارات، لا يمكن وصف نوعية تجهيزات الاتصالات الحديثة (الهواتف الخلوية، مطاريف المهاتفة باستخدام بروتوكول الإنترنت والبوابات) إلاّ من خلال استعمال أكثر أساليب القياس والتحليل تقدماً. والسبب واضح هو: أن آليات معالجة الإشارات التي تبين حتى فترة قريبة ألها لا تنفَّذ إلاّ في المطاريف غير المستعملة باليدين (تعويض الصدى، خفض الضوضاء، ضبط التوهين والتضخيم بالتحكم الصوتي) تستخدم حالياً في جميع أجهزة الاتصالات الحديثة عملياً.

وتنفيذ آليات معالجة الإشارات المتطلبة هذه ضروري، فمن ناحية تستعمل الهواتف الخلوية وغيرها من المطاريف في بيئات تسودها ضوضاء شديدة، ومن ناحية أخرى يستمر من الناحية الهندسية تصغير أبعادها. ولذلك لا يتسبى على نحو كافٍ فك اقتران المحهار والمايكروفون سمعياً. ويلزم اتخاذ تدبير لحفض الصدى مثل التدابير التي تستحدم عادة في المطاريف غير المستعملة باليدين.

وبالإضافة إلى ذلك، فإن مختلف الخوارزميات المنفَّذة تؤثَّر بعضها في بعض. وهذا المبدأ مستقل عن الجهات الصانعة؛ في حين أن عمليات التنفيذ ذامًا ليست مستقلة. ويؤدي هذا إلى اختلافات كبيرة في النوعية.

وتتسم نوعية المطاريف الحديثة (وتجهيزات الشبكات) بمعلمات عديدة لنوعية الكلام. وبغية تحقيق الموثوقية في الإعلانات المتعلقة بالنوعية، واكتشاف المشاكل المحتملة فيما يتعلق بالنوعية مقدّماً عن طريق إجراء قياسات مختبرية، فإن أجهزة الاتصالات التي تُعرض في السوق تخضع عادة لاختبارات مكثفة فيما يتعلق بنوعية الكلام. وأثناء هذه القياسات، يتم قياس جميع المعلمات المتعلقة بمعالجة الإشارة المنفَّذة والمتعلقة بنوعية الكلام، ويتم اختبار مدى انتهاك القيم الحديّة. وتضمن هذه القياسات تحقيق أفضل تقييم ممكن بشأن المشاكل المتعلقة بنوعية الكلام التي يمكن أن تحدث أثناء الاستخدام الفعلى لأجهزة الاتصالات. إلاَّ أنه نظراً لأن المعلمات العديدة المعقدة التي تحدد نوعية الكلام لأجهزة الاتصالات الحديثة ونوعية الكلام من طرف إلى طرف لا يمكن أن يفسرها سوى خبراء تقنيون فقط يلزم بيان للنوعية يستهل استخدامه ويسهل أيضاً فهمه من قبل غير الخبراء كما يمكن أن يستخدم كأساس لاتخاذ قرارات في المحال التحاري على مستوى التنظيم الإداري أو التسويق.

ويتمثَّل جانب آخر منشود من هذه القياسات في إظهار أهم المعلمات في بيان مرئي ومن ثم إعطاء لمحة سريعة عن كل معلمات نوعية الكلام. وينبغي أن يكشف هذا البيان في لمحة واحدة مواطن القوة ومواطن الضعف ومدى انتهاكات القيمة الحدّية.

#### الأسس التي تستند إليها منهجية التصور الجامع لنتائج قياس نوعية الكلام (OVV)  $\overline{\mathbf{4}}$

يمكن تلخيص متطلبات منهجية التصور الجامع (OVV) كما يلي:

- التعرف السريع والسهل على المشاكل المتوقعة في نوعية الكلام بالنسبة للمعلمات المختارة *(انتهاك القيمة الحدية)*؛
- تقييم مواطن قوة ومواطن ضعف معالجة الإشارة المنفذة في مطراف أو في جهاز اتصالات آخر، بما في ذلك في التشكيلات من طرف إلى طرف *(إعلان النوعية)*؛
	- سهولة المقارنة بين مختلف التجهيزات أو التوصيلات المستندة إلى عمليات التمثيل (البياني) المناسبة؛
		- سهولة تمديد التمثيل بمعلمات جديدة تتعلق بالنوعية في المستقبل.

ويوصى باستخدام تصوير يستند إلى أقسام الدوائر ("المخطط الدائري") (انظر الشكل 1).

<span id="page-8-0"></span>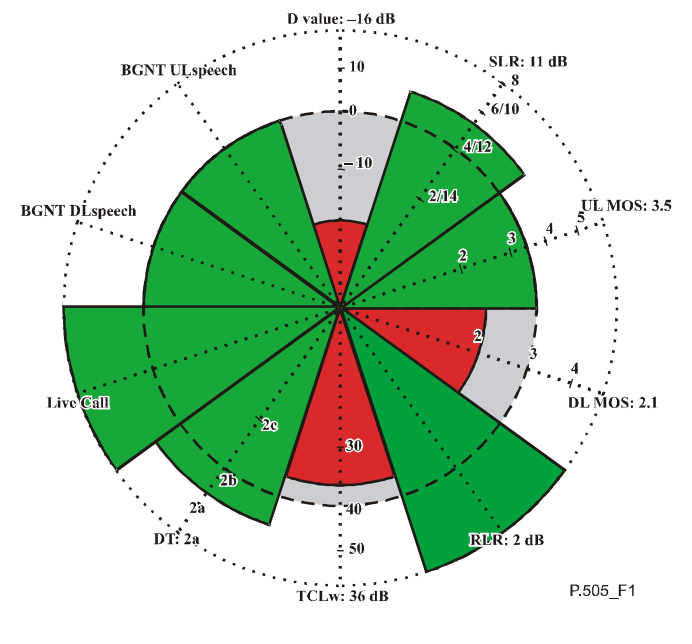

الشكل P.505/1 – تمثيل "المخطط الدائري" (مثال لقيم مفترضة لهاتف خلوي)

ويحدد عدد المعلمات الممثلة حجم آحاد أقسام الدائرة. وتُعد محاور هذا التمثيل مماثلة لــ "نسيج العنكبوت" ولها منشأ مشترك. ولآحاد أقسام الدائرة الحجم ذاته (أي 360°/عدد معلمات النوعية المختارة). ويوصى بألاّ يزيد عدد المعلمات المختلفة المتصورة في مخطط واحد عن اثنتي عشرة معلمة. وبالإضافة إلى ذلك، فإن تمثيل آحاد أححام الأقسام ليس مترابطاً مما يسمح بضمان استقلال مختلف معلمات النوعية بعضها عن بعض. ولذلك فإن هذا المخطط الدائري ينطوي على المزايا التالية:

أحجام الأقسام يحددها عدد المعلمات المختارة وهي متطابقة بالنسبة لجميع القطاعات. ولدى خطوة تمديد محتملة يمكن تعديل حجم القسم تبعاً لمساهمة آحاد معلمات نوعية الكلام في النوعية الإجمالية، إلاَّ أنه ما لم يتيسر إجراء من هذا القبيل أو قاعدة ترجيح، يوصى باستعمال حجم قسم مطابق.

- بفضل تحديد تدريج ملائم على كل محور، يمكن تحديد دائرة مركزة حول الأصل تمثل قياساً أدبى للنوعية وأي قياس دون حجم هذا القسم (نصف القطر) يدل على عدم الامتثال لهذه القيمة الحدية.
- وبفضل اختيار ملائم للألوان يمكن بسهولة رؤية النتائج الكائنة في النطاق المسموح به أو تلك التي تنتهك القيمة الحدية.

يتضمن الشكل 1 مثالاً تمثيلياً لمحموعة مختارة من عشرة معلمات. ويلاحظ أن هذا التمثيل لا يطابق هاتفاً حقيقياً وإنما يفيد فقط كمثال. وهو يكشف بسهولة مواطن القوة ومواطن الضعف وكذلك مدى انتهاك القيمة الحدية لجهاز منفرد، كما أنه من خلال تمثيل نتائج مختلف الأجهزة على صفحة واحدة يمكن إجراء مقارنة سهلة من مختلف صنوف التنفيذ.

#### اختيار المعلمات 5

تقع على عاتق مستعمل هذه التوصية مسؤولية اختيار مجموعة من المعلمات كإسهام في منهجية التصور الجامع لنتائج قياس نوعية الكلام (OVV). واستناداً إلى خبرة مكتسبة حديثاً من اختبارات نوعية الكلام، توفّر هذه الفقرة قائمة بالمعلمات التي يمكن بحثها؛ وهذه القائمة ليست شاملة بأي حال من الأحوال كما ألها لا تستبعد استعمال معلمات إضافية أو معلمات مختلفة

# في اتجاه الإرسال (وصلة صاعدة)

- مكافئ الجهارة عند الإرسال بالقيمة (dB)؛  $\bullet$ 
	- قيمة العلامة MOS-LOO [4].  $\bullet$

الملاحظة 1 – تحدد القيمة MOS-LQO نوعية تَسمُّع الكلام أو تحدده قيمة MOS (متوسط علامة الرأي) الموضوعية، ويمكن استخدام هاتين القيمتين لإظهار أداء النظام في مختلف ظروف فقدان الرزم، بالإضافة إلى نوعية التسمّع بدون فقدان للرزم.

## في اتجاه الاستقبال (وصلة هابطة)

- مكافئ الجهارة عند الاستقبال بالقيمة (dB)؛
	- $^{1}$ [4] MOS-LQO قيمة

(انظر الملاحظة 1).

# بالنسبة للتشكيلات من طرف إلى طرف

- مكافئ إجمالي الجهارة بالقيمة (dB)؛  $\bullet$ 
	- قيمة العلامة MOS-LQO [4].  $\ddot{\phantom{0}}$

الملاحظة 2 – يمكن استخدام نوعية تسمّع الكلام التي تحددها القيمة MOS-LQO لإظهار أداء النظام في مختلف ظروف فقدان الرزمة، بالإضافة إلى نوعية تَسمُّع الكلام بدونْ فقدان للرزمة.

## بالنسبة للشيكات

- مكافئ جهارة الربط بالقيمة (dB)؛
	- قيمة العلامة MOS-LOO [4].

(انظر الملاحظة 2).

### توهين الصدى

قيمة التوهين TCLw.

نوعية أداء الكلام المتزامن

تحديد خصائصه وفقاً للتوصية [1] ITU-T P.340.

 $\!1\,$ بالنسبة للتوصيلات الكهربائية المستندة إلى التوصية [5] ITU-T P.862، فإن قيمة MOS (متوسط علامة الرأي) الموضوعية للتوصيلات السمعية هي قيد الدراسة في الاتحاد، ويمكن استعمال أساليب بديلة.

"النداء الحقيقى"

سلوك الهاتف أثناء نداء اختبار عبر شبكة حقيقية.

نوعية إرسال ضوضاء الخلفية

كلام متزامن في اتجاه الاستقبال.

<span id="page-10-0"></span>يُستعمل كقياس للنوعية، تشكيل الضوضاء الخلفية (التي تتسم باحتلاف المستوى) الذي تسببه إشارة مستقبلة وإلغاء الصدى الذي يُنشّط عندئذٍ في اتّحاه الإرسال.

مع إشارة صوتية متزامنة في اتجاه الإرسال.

ويستعمل تشكيل ضوضاء الخلفية (التي تتسم باختلاف المستوى) الذي تسببه إشارة إرسال كمقياس للنوعية.

حساب القيمة D.

يضم هذا الاختيار نوعية أداء اتصال أحادي في اتجاهي الإرسال والاستقبال، ونوعية أداء اتصال صوتي متزامن، ونوعية إرسال ضوضاء الخلفية، وتوهين الصدى وكذلك السلوك أثناء نداء اختبار هاتفي حقيقي.

#### تدريج المحاور 6

بالنسبة لتدريج محاور المعلمات المختلفة، يوصى بما يلي. الأرقام المقدمة في هذه الفقرة مأخوذة من التوصيات ذات الصلة، حيثما تنطبق؛ أو في غيبة المواصفات القائمة، تكون الأرقام بمثابة أمثلة وتُقدَّم لغرض الإرشاد.

# مكافئ الجهارة عند الإرسال (SLR)

ينبغي أن تكون هذه المعلمة ضمن نطاق B 3 ± 8 وفقاً لاختبارات النوعية السمعية للهواتف. ولذلك اختير تدريج مزدو ج لهذا المحور. وهو يرتفع من منشأ المخطط على نحو نصف قطري نحو الخارج حتى 8 dB ثم على نحو نصف قطري إضافي إلى الداخل بقيمة تبلغ 16 B (في المنشأ أيضاً). وبذلك يظل المدى الخارجي يتراوح بين 5 وB 11.

### مكافئ الجهارة عند الاستقبال (RLR)

يقاس مكافئ الجهارة عند الاستقبال dB مضبوطاً على قيمة اسمية تبلغ 2 dB عن طريق التحكم في حجم الهاتف في بداية القياسات. والقيم السفلي تطابق قيمة جهارة عالية. وقد اختير من جديد تدريج مزدوج لهذا المحور. وهو يرتفع من المنشأ المخطط (-6 dB، حجم إرسال مرتفع) على نحو نصف قطري إلى الخارج إلى قيمة تصل إلى 2 dB (قيمة اسمية) وكذلك على نحو نصف قطري إلى الداخل حتى قيمة تبلغ 10 dB (في المنشأ من جديد). ولذلك فإن المدى الخارجي الذي يتعين الالتزام به ينبغي أن يكون بين 1 و5 dB. وفي العادة، فإن قيمة مكافئ الجهارة عند الاستقبال التي تبلغ 2 dB يمكن تحقيقها بالنسبة لتحديد واحد للجهارة بالنسبة للهواتف.

### المكافئ الإجمالي للجهارة (OLR)

يُضبط المكافئ الإجمالي للحهارة المقاس بالقيمة dB على قيمة اسمية تبلغ 10 dB عن طريق التحكم في حجم الهاتف في بداية القياسات. والقيم السفلي تطابق أحجام إرسال عليا. ويوصى من جديد بتدريج مزدوج لهذا المحور.

# مكافئ جهارة الربط (JLR)

للإشارة المستخدمة.

يتوقع أن يكون مكافئ جهارة الربط المقاس بالقيمة dB ذا قيمة اسمية تبلغ 0 dB ويوصى من جديد باستعمال تدريج مزدوج لهذا المحور .

## قيمة العلامة MOS-LQO في اتجاه الإرسال

تصف هذه القيمة النوعية الصوتية للكلام المرسل بأسلوب الوصلة الصاعدة. وتستعمل هذه القيمة في تدريج هذا المحور. بالنسبة للتوصيلات الكهربائية تحدد القيمة الحدية بواسطة الكودك المستعمل. بالنسبة للهواتف الخلوية ينبغي أن تكون القيمة الحدية 3,2. بالنسبة للمطاريف في الشبكات الأخرى، أي شبكات نقل الصوت باستعمال بروتوكول الإنترنت، تتوقف القيمة الحدية على الكودك المستعمل. وكقاعدة عامة ينبغي ألاّ تنخفض بأكثر من 0٫2 من القيمة المقاسة للكودك بدون أي معالجة أخرى

## قيمة العلامة MOS-LQO في الاتجاه المستقبل

تصف هذه القيمة النوعية الصوتية للكلام المرسل بأسلوب الوصلة الهابطة. وتستعمل هذه القيم في تدريج هذا المحور. بالنسبة للتوصيلات الكهربائية يحدد الكودك المستعمل القيمة الحدية. بالنسبة للهواتف الخلوية فإن القيمة الحدية التي ينبغي الالتزام بما هي 2,5. بالنسب للمطاريف الكائنة في الشبكات الأخرى، على سبيل المثال، شبكات نقل الصوت باستعمال بروتوكول الإنترنت، تتوقف القيمة الحدية على الكودك المستعمل. وكقاعدة عامة ينبغي ألاّ قمبط العلامة MOS-LQO عن أكثر من 0,7 من القيمة المقاسة للكودك بدون أي معالجة أخرى للإشارة المعنية.

# قيمة العلامة MOS-LQO في التشكيلات من طرف إلى طرف

تصف هذه القيمة النوعية الصوتية للكلام المرسل من طرف إلى طرف. وتستعمل هذه القيم في تدريج هذا المحور. وتكون القيمة الحدية التي ينبغي الالتزام ها 2,5.

### توهين الصدى كقيمة TCL

يتدرج هذا المحور بين 20 dB (المصدر) و60 dB. وينبغي الالتزام بقيمة حدية تبلغ 46 dB.

# توهين الصدى أثناء كلام متزامن كقيمة TCLwdt

يتدرج هذا المحور بين dB 0 (المصدر) وdB 40. وينبغي الالتزام بقيمة حدية تبلغ dB 27.

### نوعية أداء الكلام المتزامن (خصائص الهواتف أو ملغيات الصدى)

وفقاً للتوصية ITU-T P.340 [1] وكذلك مواصفات التحليل البصري للبيانات VDA بالنسبة للمطاريف المتنقلة غير المستعملة باليدين [10]، تحدد خصائص الهواتف بالاستناد إلى نوعية الأداء في الكلام المتزامن. وتستعمل في القياس إشارتا مصدر مركب غير مترابطتين وفقاً للتوصية [2] ITU-T P.501 وأسلوب التحليل وفقاً للتوصية [3] ITU-T P.502. وعلى هذا المحور تتراوح درجات الخصائص بين 3 (عدم القدرة على الكلام المتزامن، المصدر) و2c و2b و2a و1 (قدرة غير محدودة على الكلام المتزامن). والقيمة الحدية التي يتعين الالتزام هما هي "2b".

"النداء الحقيقي"

في إطار الاختبارات الموضوعية لنوعية الهواتف يمكن لأحد الخبراء إجراء اختبار قصير إضافي يتمثل في إجراء مكالمة هاتفية ("مكالمة حقيقية") ويفيد هذا الاختبار في التحقق مما إذا كان هناك انحطاط إضافي في الشبكة الحقيقية يؤثر على نوعية الأداء على نحو يتحاوز القياسات المختبرية. ولهذا المحور قيمتان فقط. فإذا اكتشف الانحطاط أثناء هذه المكالمة التليفونية يخفّض ححم القسَّم إلى منطقة حمراء داخل الدائرة على نحو يناسب المتطلبات الدنيا. وإذا لم يكتشف أي انحطاط واضح فإن القسم يغطي أقصى قدر ممكن من المنطقة.

نوعية إرسال ضوضاء الخلفية مع إشارة اختبار شبيهة بالكلام في الاتجاه المستقبل

تتراوح درجات هذا المحور بين -20 dB (المصدر) و0 dB. وفي الوقت الذي تُغذى فيه إشارات اختبار من نمط الكلام وترسل فيه على نحو متزامن ضوضاء خلفية في الاتجاه المرسل، يقاس تشكيل مستوى ضوضاء الانحطاط المرسل من خلال إدخال التوهين. والقيمة الحدية هي 10 dB (انظر أيضاً [1]).

# نوعية إرسال ضوضاء الخلفية مع إشارة اختبار شبيهة بالكلام في الاتجاه المرسل

يتدرج هذا المحور بين -20 dB و0 dB. وبينما تُغذى إشارة احتبار شبيهة بالكلام في الاتحاه المرسل وتُرسل في الوقت نفسه ضوضاء انحطاط (في الاتحاه المرسل أيضاً)، يقاس تشكيل المستوى الناتج. والقيمة الحدية هي 10 dB.

# نوعية أداء مكشاف النشاط الصوتي (VAD) والتحكم الأتوماتي في الكسب المنفَّذين على التوالي

يتدرج هذا المحور بين -20 dB (المصدر) و0 dB. وبينما تحقن إشارات اختبار شبيهة بالكلام في الاتجاه المستقبل وترسل في الوقت نفسه ضوضاء خلفية في الإتجاه المرسل يُقاس مدى اتفاق المستوى المرتبط بحقن ضوضاء الهسيس (ضوضاء ذات مستوى خفيض للغاية). والقيمة الحدية هي 10 dB.

### القيمة D

على هذا المحور تتدرج القيمة بين -15 dB و-10 dB والقيمة الحدية الموصى ها هي 0 dB.

الملحق A أمثلة لتطبيق منهجية التصور الجامع لنتائج قياس نوعية الكلام

<span id="page-13-0"></span>يتضمن هذا المرفق أمثلة للتطبيق الخاص باحتيار المعلومات المقترحة وترتيبها في "مخطط دائري". وتُبين هنا الآثار النموذجية التي تفصلها آحاد جوانب المحادثات (معلمات النوعية في الاتحاهين المرسل والمستقبل، نوعية الأداء مع وجود الصدى والكلام المتزامن، فضلاً عن نوعية إرسال الضوضاء الخلفية).

> تطبيق المنهجية OVV على الهواتف الخلوية  $1.A$

لا تناسب هذه الأمثلة الهواتف الخلوية الحقيقية وإنما هي أمثلة افتراضية من أجل إيضاح مبادئ التفسير وإمكانياته.

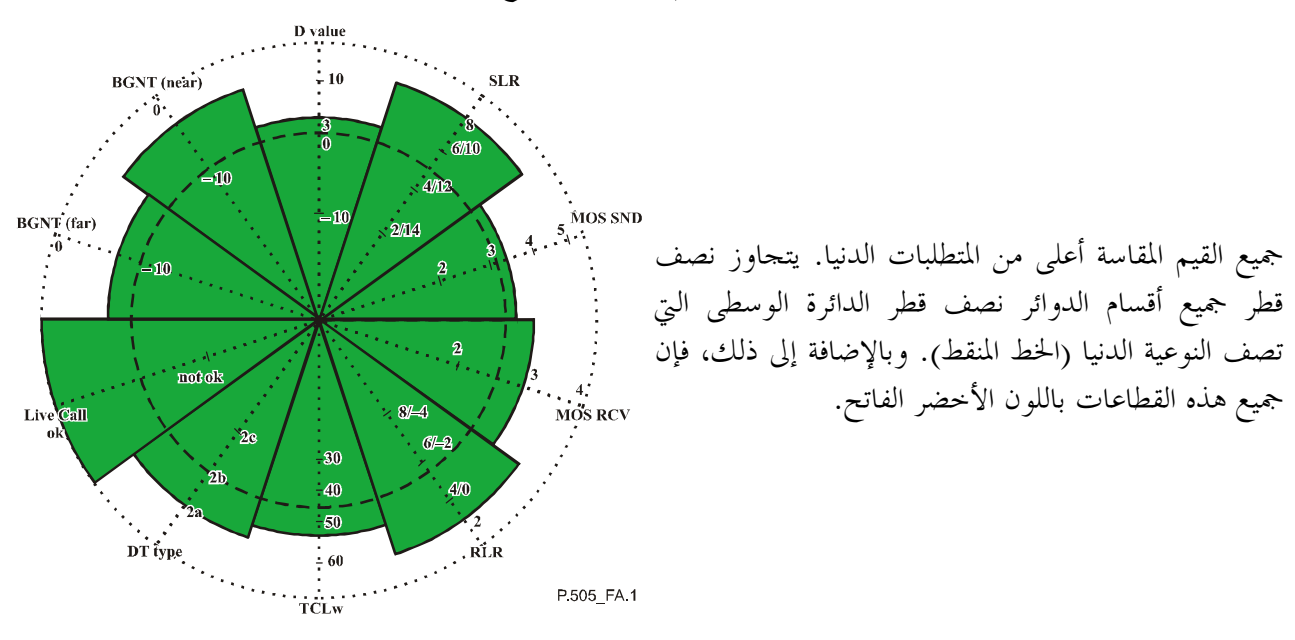

المثال 1.A – نوعية الكلام الجيدة في جميع جوانب المحادثة

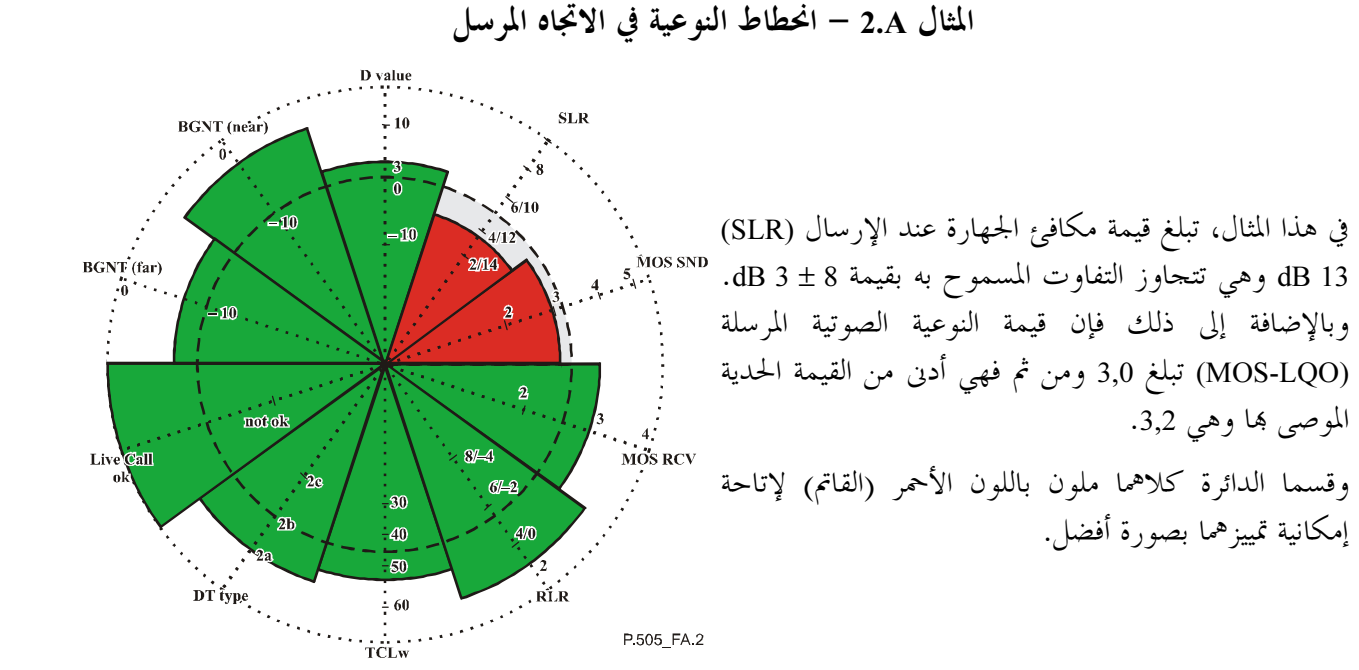

المثال 3.A – انحطاط النوعية في الاتجاه المستقبل

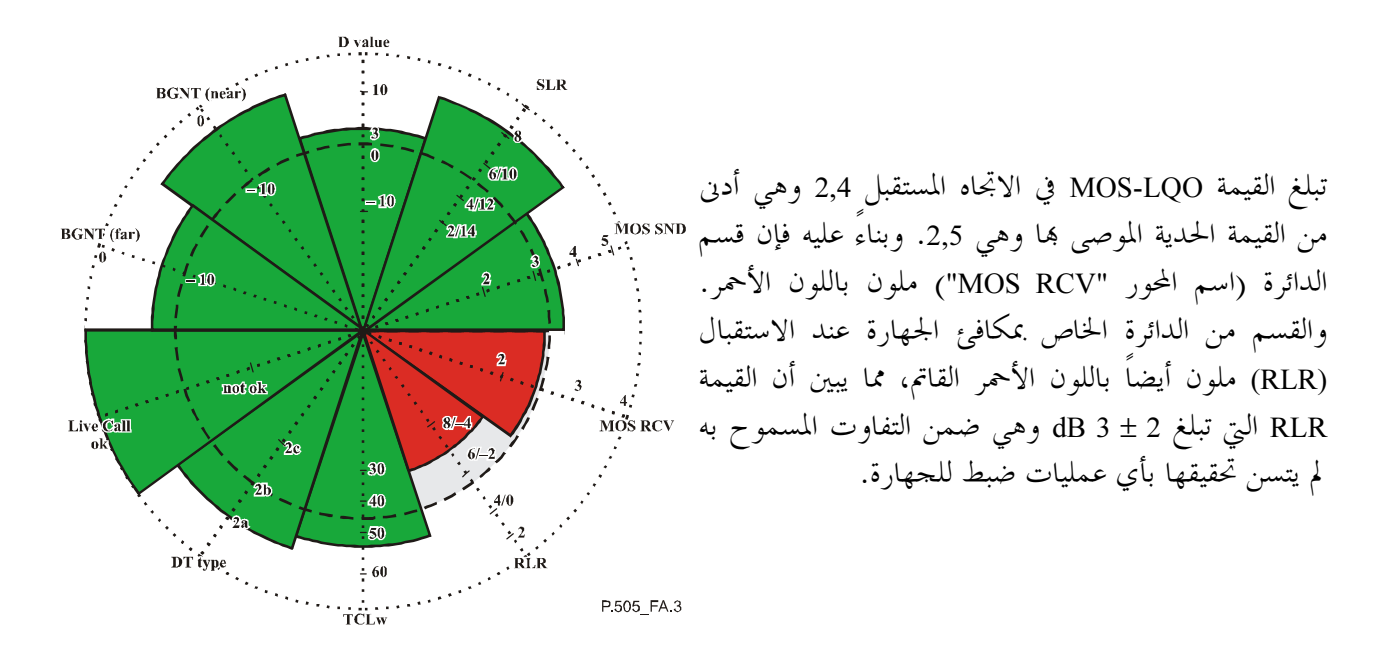

المثال 4.A – عدم كفاية توهين الصدى

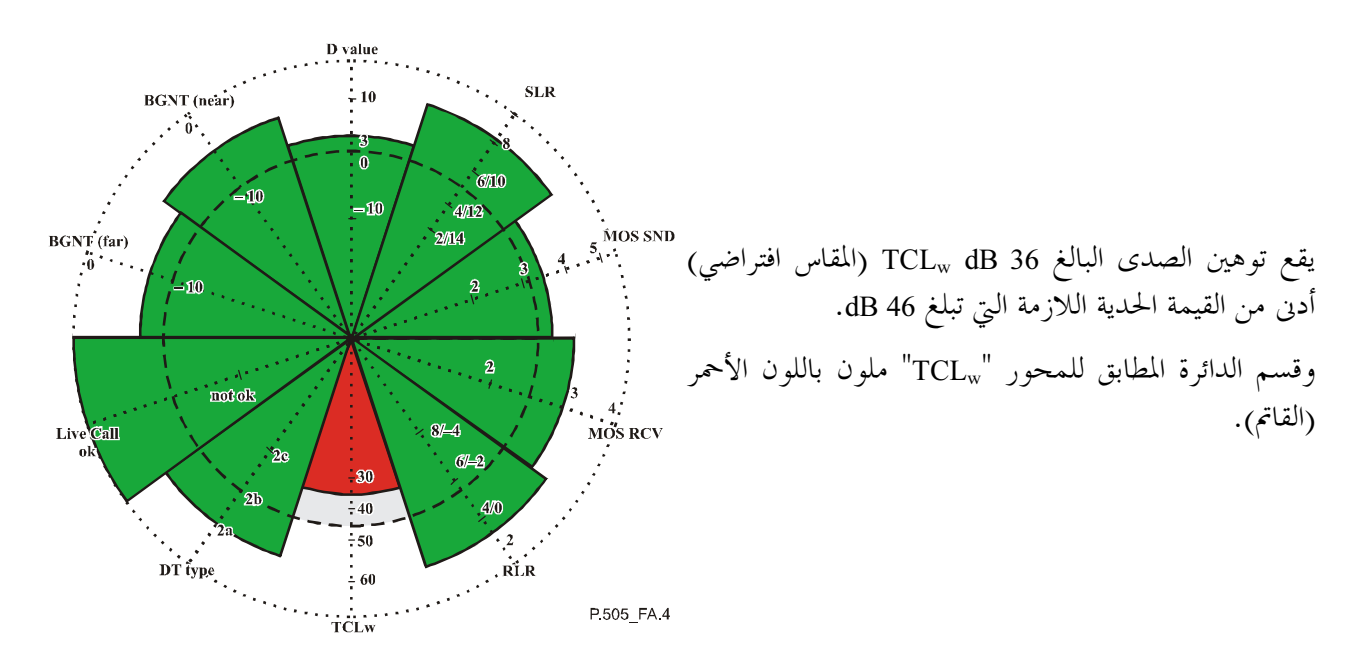

# المثال 5.A – انحطاط النوعية أثناء الكلام المتزامن وأثناء "نداء الاختبار "

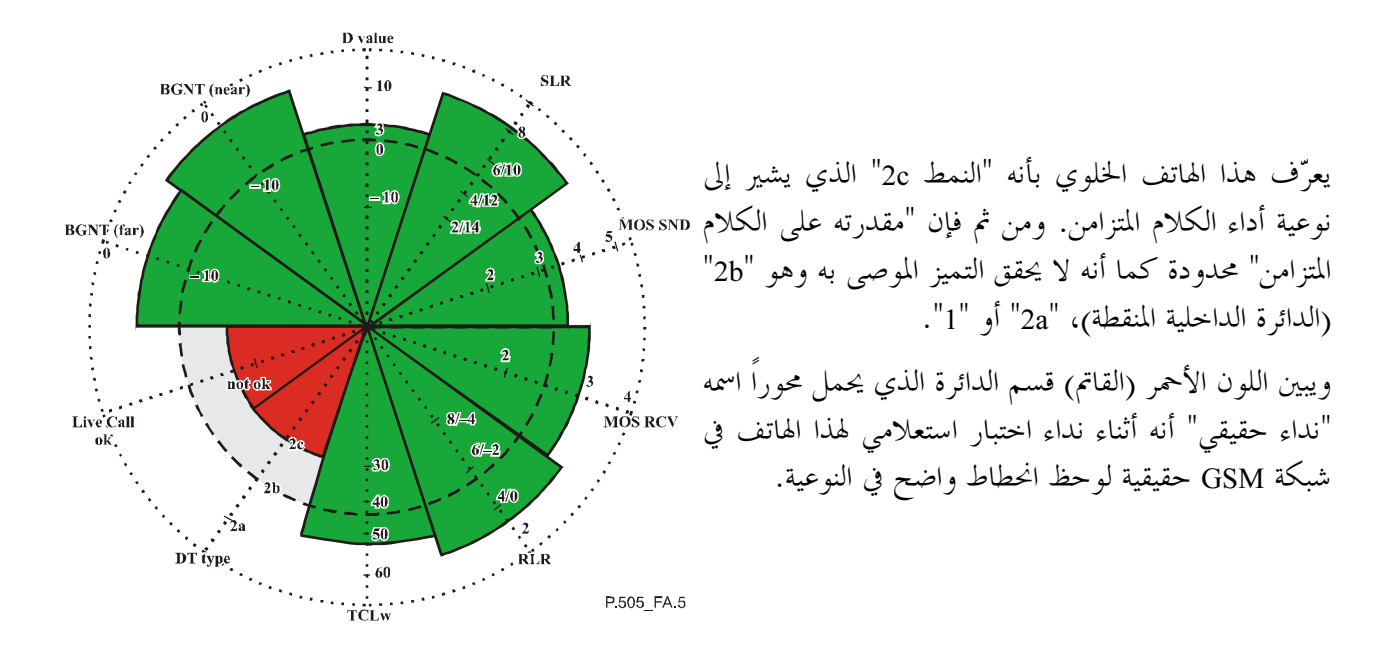

المثال 6.A – انحطاط نوعية إرسال ضوضاء الخلفية أثناء الحقن المتزامن لإشارة مستقبلة (إشارة هابطة، إشارة في الطرف البعيد)

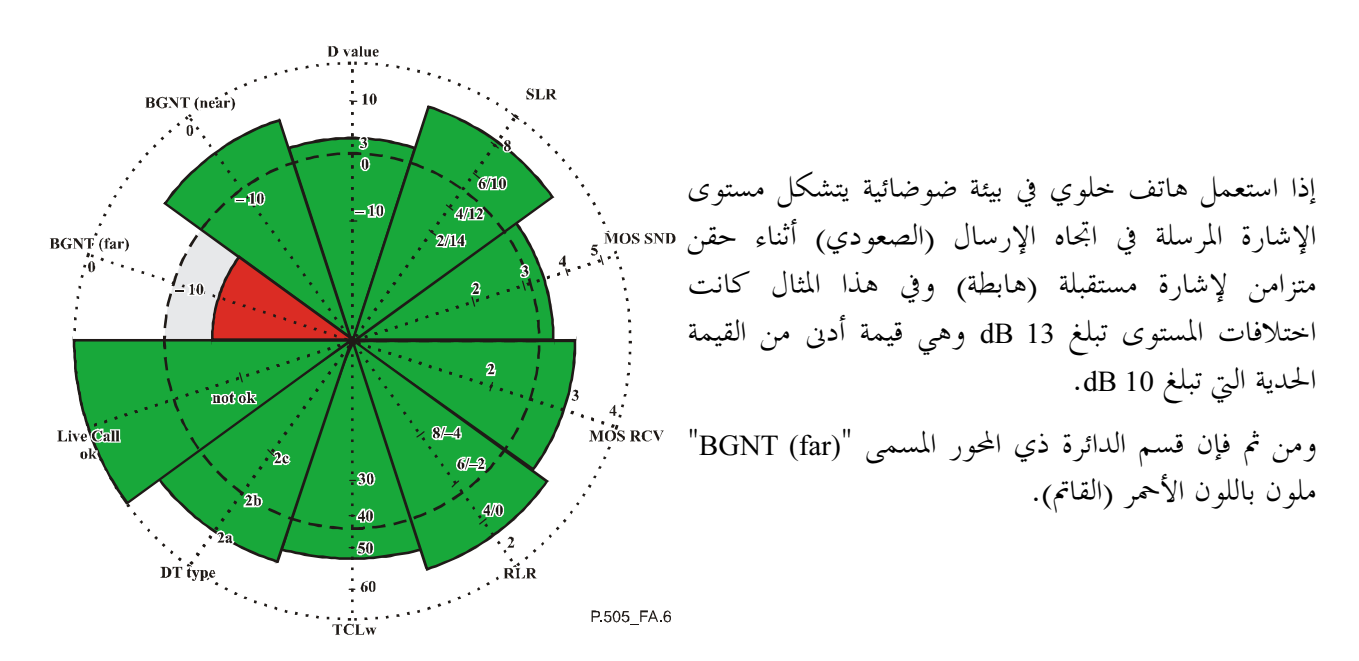

# المثال 7.A – انحطاط النوعية في إرسال ضوضاء الخلفية أثناء حقن متزامن لإشارة إرسال (إشارة صعودية، إشارة في الطرف القريب)

<span id="page-16-0"></span>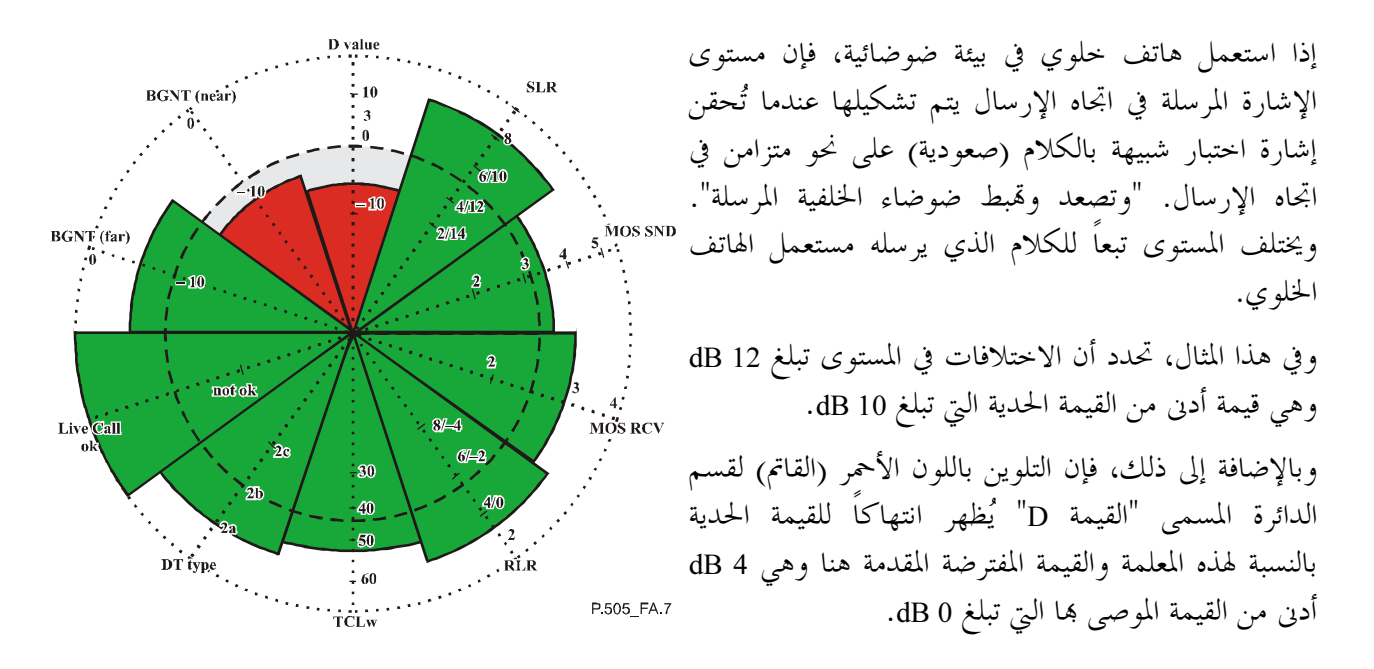

#### تطبيق منهجية OVV على مطاريف نقل الصوت باستعمال بروتوكول الإنترنت  $2.A$

توضح الأمثلة التالية بالتفصيل كل معلمة نوعية إرسال ("القطاع الدائري") وتدريجها والمتطلبات المرتبطة بما. وهذه الأمثلة ليست مستمدة من مطاريف بروتوكول إنترنت موجودة حقيقة.

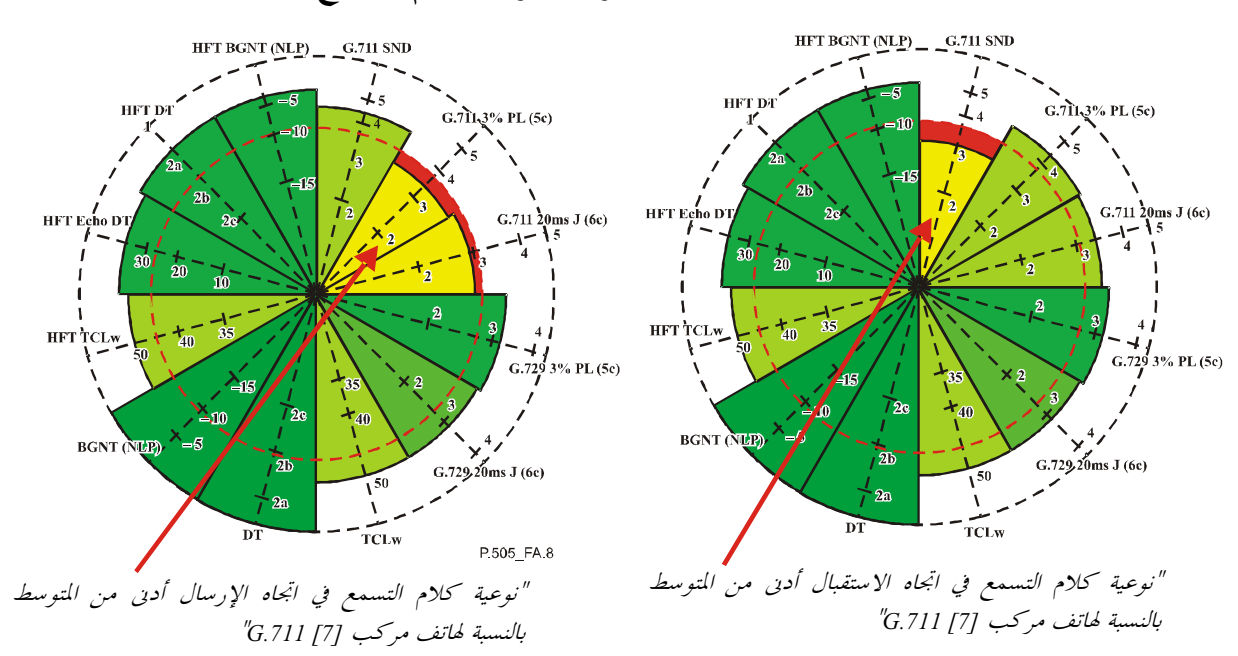

المثال 8.A – انحطاط النوعية، نوعية كلام التسمع

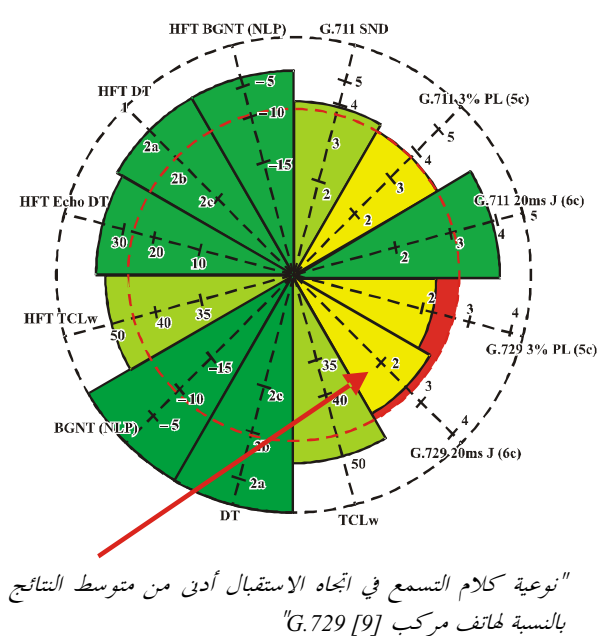

يمثل القطاع الدائري الأول نتيجة نوعية كلام التسمع مقاسة في اتجاه الإرسال. وفي اتجاه الاستقبال يمثّل كل مشفَّر للكلام في اتجاه الاستقبال بقطاعين أحدهما لشرط .<br>حسارة الرزمة 3% والآخر لشرط الارتعاش (ارتعاش ms 20، وخسارة الرزمة 1%). والقيم مأخوذة من نتائج MOS-LQO وكل محور متدرج بين 1 و5 يمثل درجات مقياس متوسط علامات الرأي MOS.

ويقدِّم الحد (نصف قطر الدائرة الحمراء (القاتمة)) من خلال المتوسط MOS-LQO في إطار شرط الاختبار هذا. وينبغي أن يؤخذ في الاعتبار أن هذه الحدود مختلفة بالنسبة لكل شرط اختبار ولكل مشفر للكلام.

المثال 9.A – انحطاط النوعية، الصدى أثناء كلام منفرد وكلام متزامن

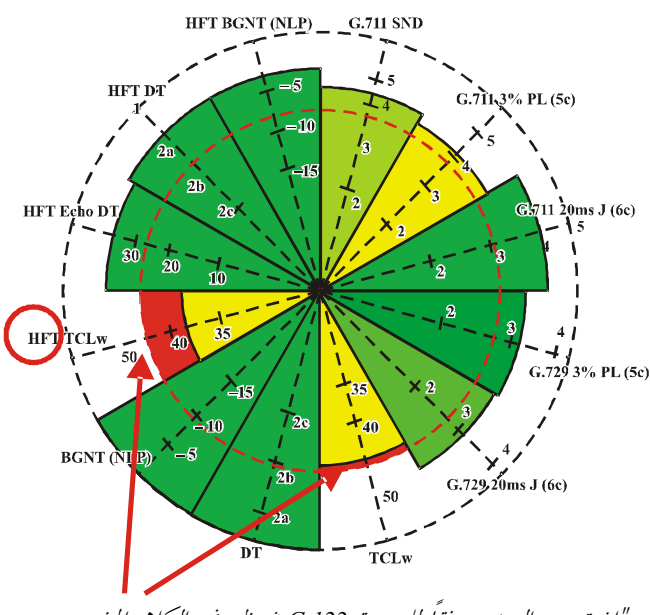

تقاس خسارة اقتران المطراف (TCLw) في المطاريف الكائنة في الهواتف المركبة والهواتف غير المستعملة باليدين.

وتبلغ قيمة المتطلب الممثّل بالدائرة الحمراء الداخلية G.7293% PL(5e) (القاتمة) 46 dB.

"إن توهين الصدى وفقًا للتوصية G.122 في ظروف الكلام المنفرد هو  $''$ دی من 46 dB/

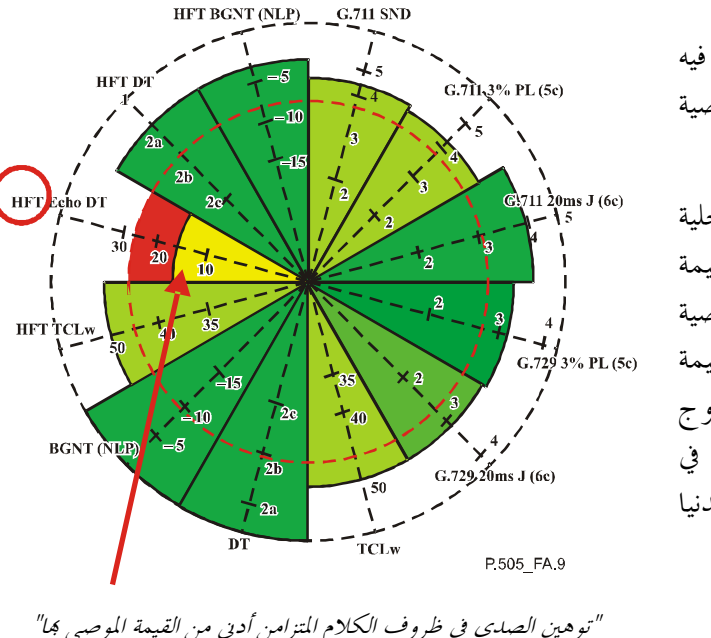

يقاس توهين الصدى في التنفيذ الذي لا تستعمل فيه اليدين أثناء كلام متزامن على النحو المبين في التوصية **ITU-T 502 [3]** 

ويبلغ التوهين الأدبى (المبين بالدائرة الحمراء الداحلية (القاتمة) 27 dB. ويمكن الاطلاع على هذه القيمة المستمدة من اختبارات ذاتية في التوصية [1] ITU-T P.340 ويؤدي توهين الصدى بقيمة dB 27 أثناء كلام متزامن إلى سمة إرسال مزدوج بافتراض مهلة إرسال وحيد الاتحاه 100 ms في الشبكة. ويمكن اعتبار هذه القيمة بمثابة القيمة الدنيا المتطلبة.

المثال 10.A – انحطاط النوعية، التوهين في اتجاه الإرسال أثناء كلام متزامن، تحديد السمات

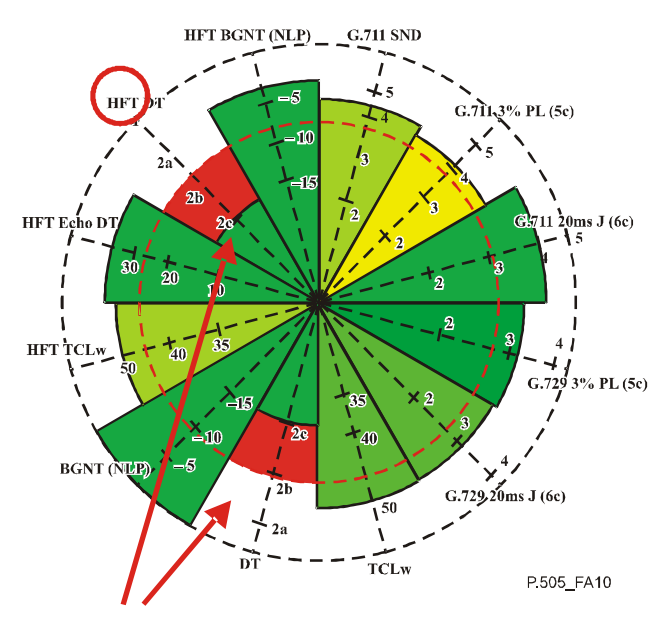

" يتأثر أداء الكلام المتزامن باحتلاف المستوى مما يؤدي إلى تمييز النمط 2c"

تتأثر نوعية أداء الكلام المتزامن بالتوهين المدرج أثناء فترة كلام متزامن. وتحري الاختبارات وفقاً للتوصية .ITU-T P.502 [3] ويرتبط مستوى الإشارة المرسلة بمستوى إشارة الطرف

القريب (إشارة الكلام المتزامن) وتحلل تبعاً للوقت. وفي هذا المثال، يؤدي التوهين في اتجاه الإرسال إلى تمييز النمط 2c في أسلوب هاتف مركب وفي أساليب الهواتف التي لا تُستعمل فيها اليدان HFT. المثال 11.A – انحطاط النوعية، نوعية إرسال ضوضاء الخلفية مع إشارة في الطرف البعيد

<span id="page-19-0"></span>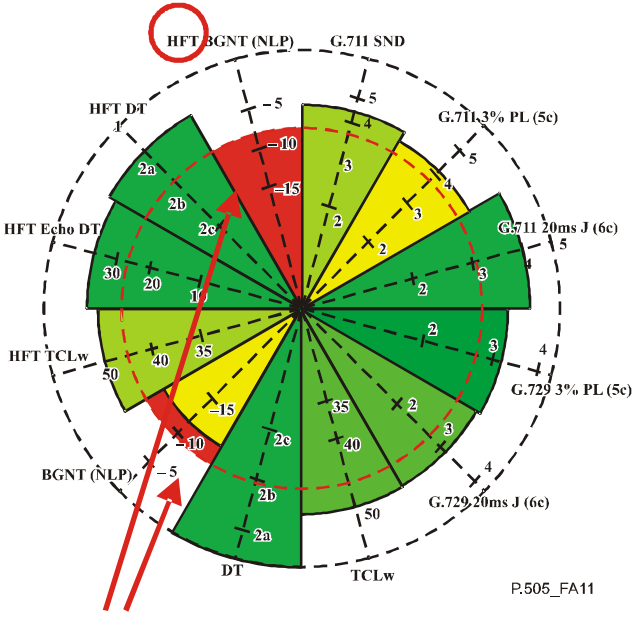

أثناء تطبيق إشارات الطرف البعيد يمكن لوحدة إخماد الصدى إدخال تشكيل ضوضائي مسموع ومزعج (مع اختلاف المستوى). ويُقاس الاختلاف في المستوى بين الإشارة المرسلة مع تطبيق الإشارات على الطرف البعيد وبدون تطبيق هذه الاشارات. وينبغي لهذا الاختلاف ألاّ يتجاوز 10 dB سواء بالنسبة لضوضاء المقهى أو لضوضاء البار.

"إن تشكيل ضوضاء الخلفية اللدي أدحله إخماد الصوت و/أو إنتاج ضوضاء هسيس عال للغاية"

#### تطبيق منهجية OVV على بوابات نقل الصوت باستخدام بروتوكول الإنترنت  $3.A$

توضح الأمثلة التالية كل معلمة لنوعية الإرسال ("القطاع الدائري") وكذلك تدريجها والقيمة المرتبطة بما بالتفصيل. وهذه الأمثلة ليست مستمدة من بوابات حقيقية قائمة.

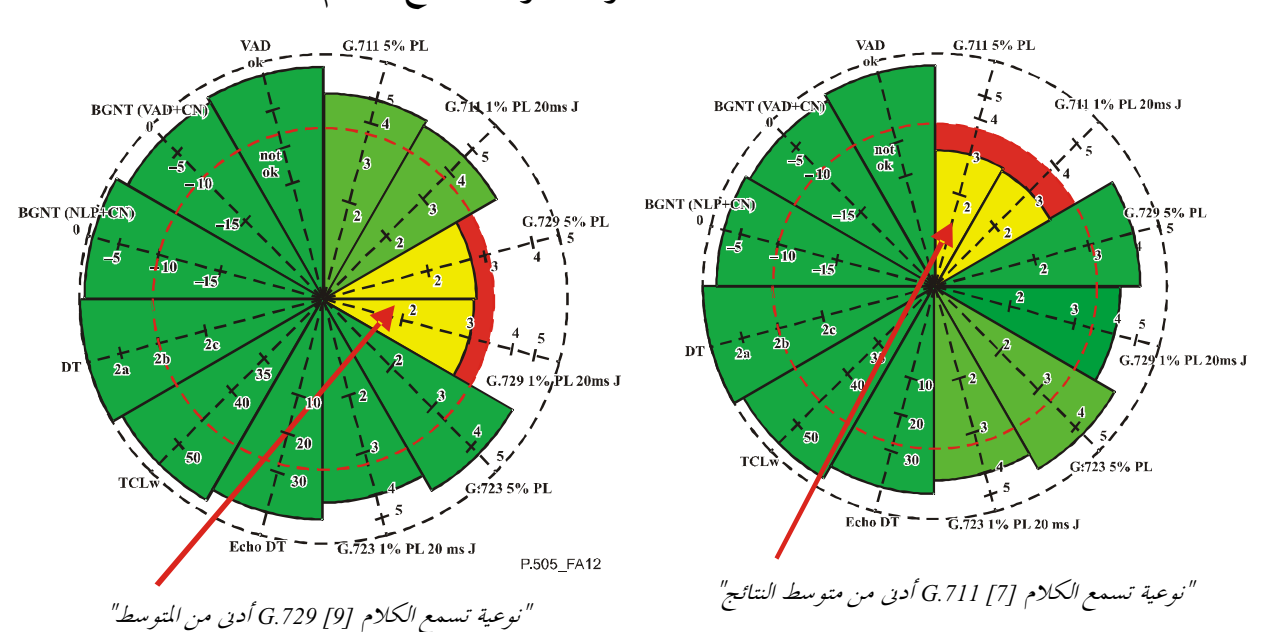

المثال 12.A – انحطاط النوعية، نوعية تسمّع الكلام

يمثل نوعية التسمّع لكل مشفر صوتي قطاعان دائريان أحدهما بالنسبة لشرط حسارة الرزمة 5% والآخر لشرط الارتعاش (ارتعاش 20 ms، وخسارة الرزمة 1%). والقيم مستمدة من نتائج المتوسط MOS-LQO بالنسبة لمشفرات الكلام الواردة في التوصيات [7] ITU-T G.711، و[9] G.729 و[8] G.723.1. ويتدرج كل محور بين 1 و5 ممثلاً تد<sub>ا</sub> يجياً لعلامات MOS.

يتم التوصل إلى الحد (نصف قطر الدائرة الحمراء (القاتمة) من متوسط نتيجة علامات MOS-LQO على جميع عمليات التنفيذ المستعملة في اختبار مقارنة. وينبغي أن يؤخذ في الاعتبار أن هذا الحد يتوقف على الكودك، ومن ثم فإن الحدود مختلفة بالنسبة لمشفرات الكلام الثلاثة.

المثال 13.A – انحطاط النوعية، التوهين في اتجاه الإرسال أثناء كلام متزامن، تحديد السمات

 $\gamma$ <sub>1%</sub> PL 20ms J

G.711 1% PL 20ms J

يُقاس توهين الصدى أثناء الكلام المتزامن وفقاً للأساليب المبينة في التوصية [3] ITU-T P.502 ويحدد مسيرات صدى خاصة بالنسبة للاختبارات (على سبيل المثال، ERL dB 40  $\cdot$ (ERL dB 6,

والتوهين الأدبي المبين من حلال الدائرة الحمراء (القاتمة) الداخلية هو 27 dB ويمكن الاطلاع على هذه القيمة المستمدة من الاختبارات الذاتية في التوصية ITU-T P.340.

يقاس الصدى وفقاً للتوصية [6] ITU-T G.168. والنتائج ذات الصلة بمذا التمثيل يمكن أخذها من نتائج قياس مختلف مسيرات الصدى المستعملة، على سبيل المثال 6 dB والقياس .ERL dB 40

وتُستعمل القيمة الأخفض من كلا القياسين في المخطط. والمتطلب الذي تمثَّله الدائرة الحمراء (القاتمة) الداخلية هو  $dB46$ 

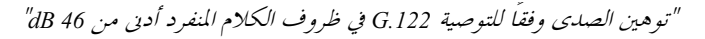

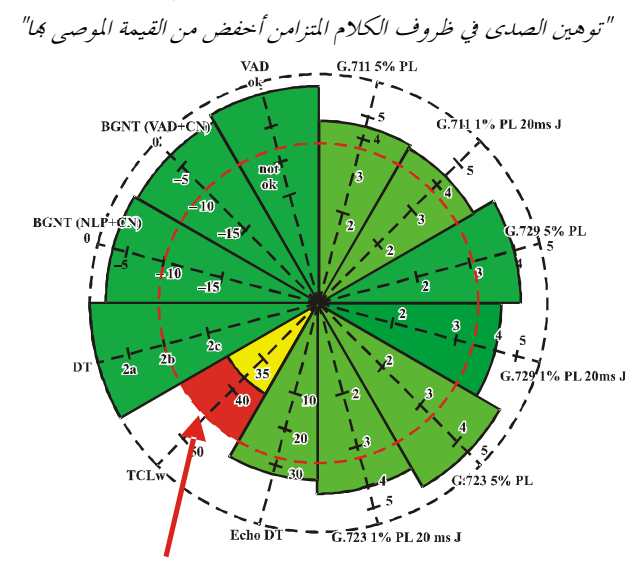

Echo  $\overrightarrow{DT}$  =  $\overrightarrow{G.723}$  1% PL 20 ms J

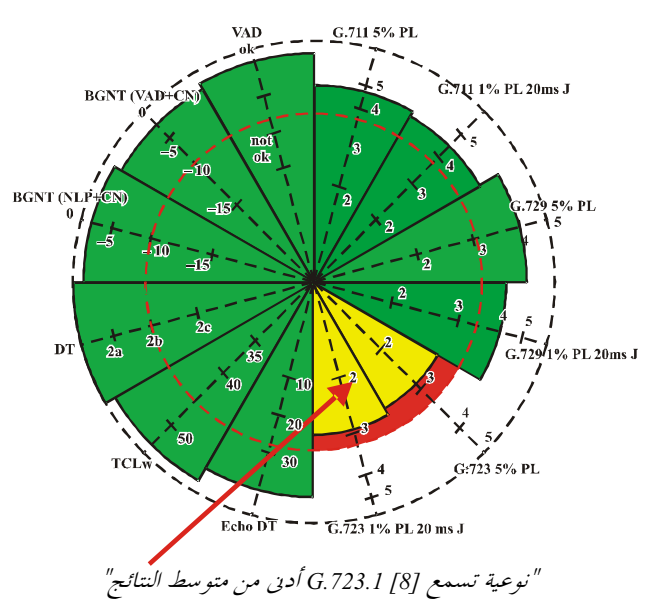

VAD  $\frac{G.711}{1}$  5% PI

BGNT (VAD+C

**BGNT (NLP-**

 $\leq 10$ 

 $\frac{1}{10} - \frac{1}{15}$ 

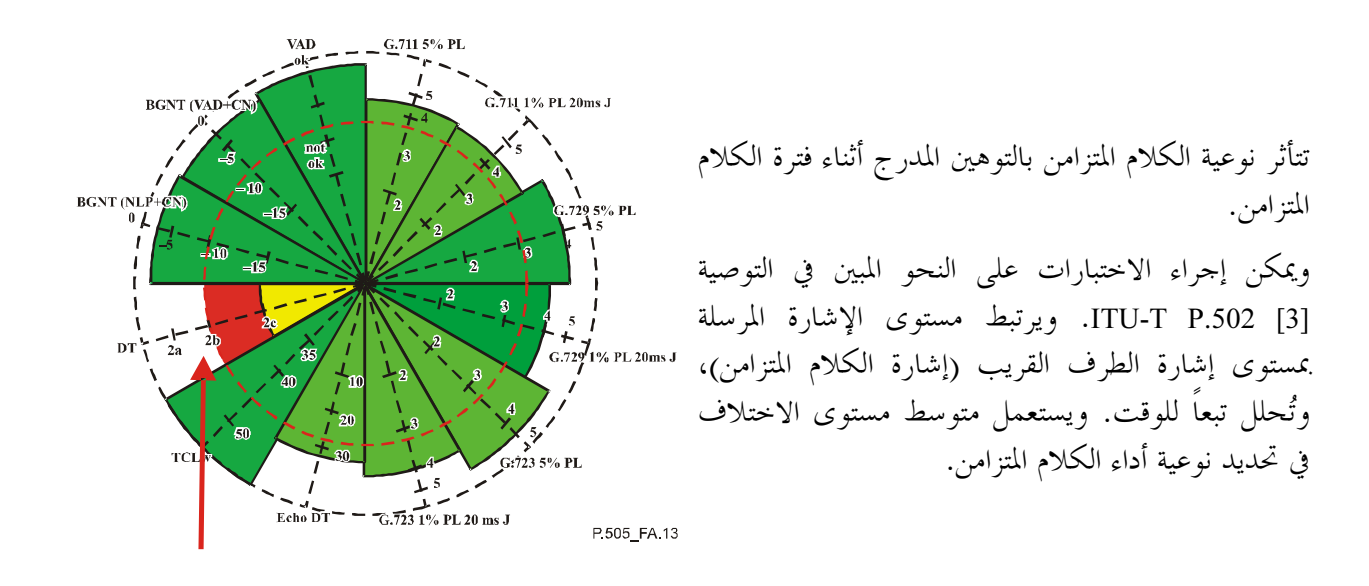

المثال 14.A – انحطاط النوعية، ونوعية إرسال ضوضاء الخلفية مع إشارة الطرف البعيد

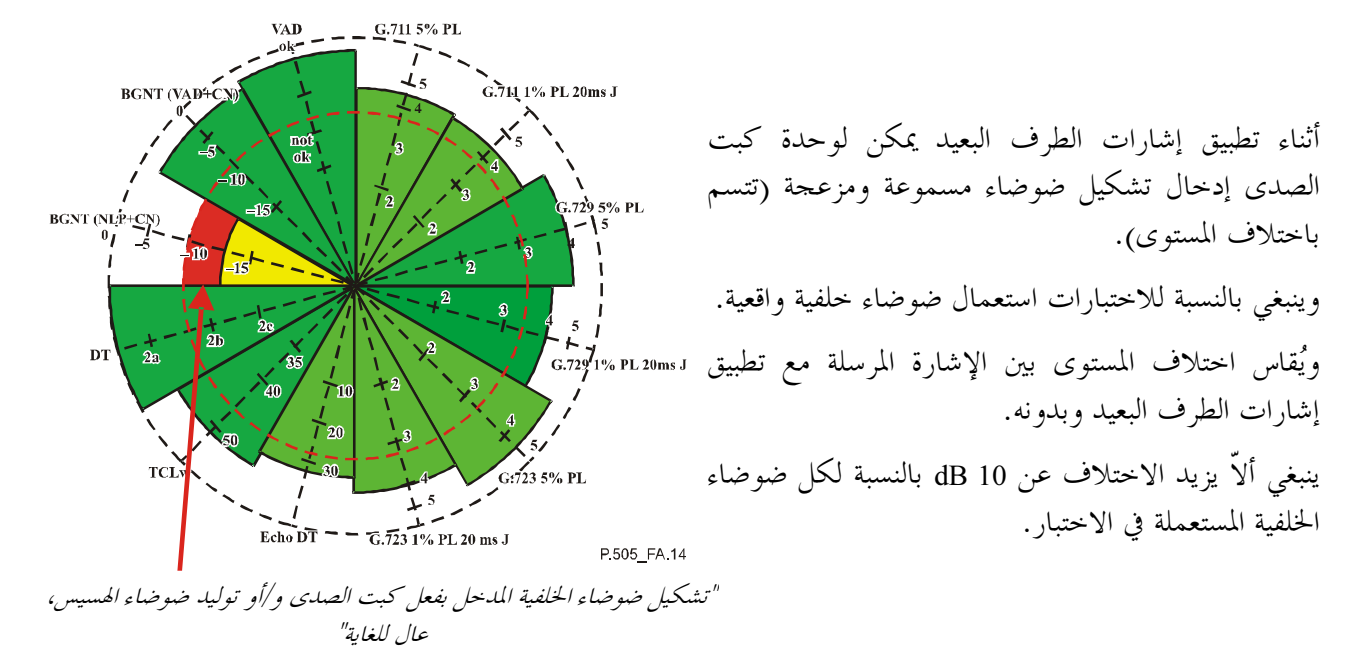

<span id="page-22-0"></span>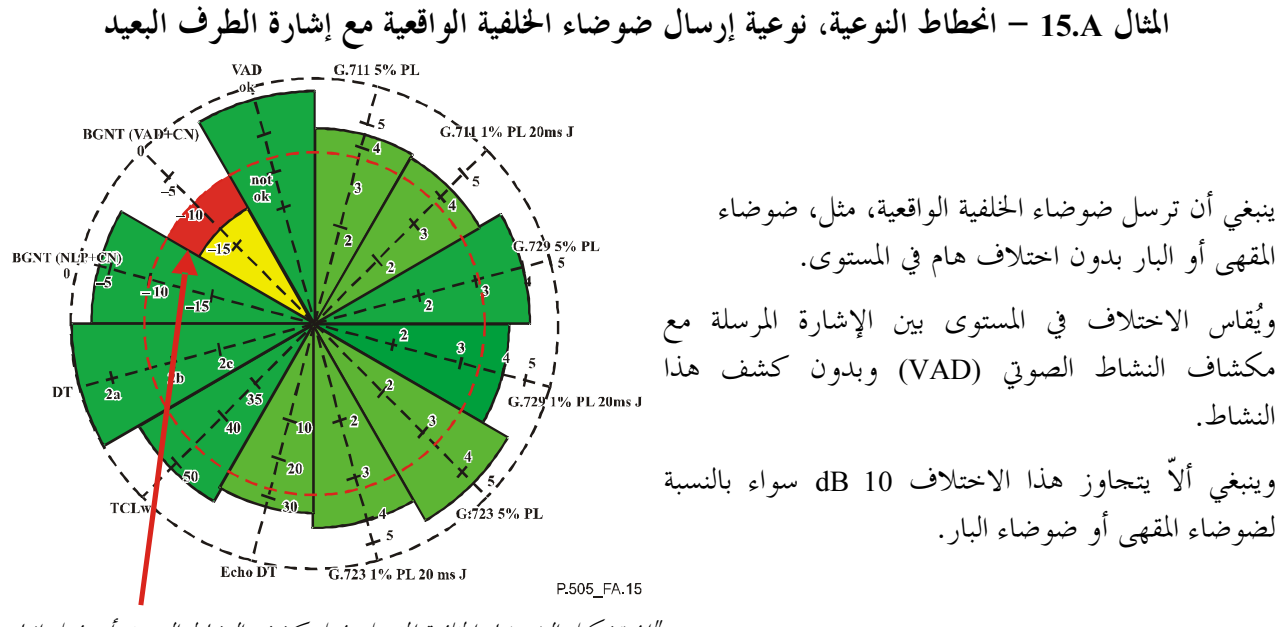

"إن تشكيل الضوضاء الخلفية المدحل بفعل كشف النشاط الصوتي أو بفعل إنتاج ضوضاء الهسيس عال للغاية"

المثال 16.A – انحطاط النوعية، مكشاف النشاط الصوتي واختبار التحكم الأوتوماتي في الكسب (AGC)

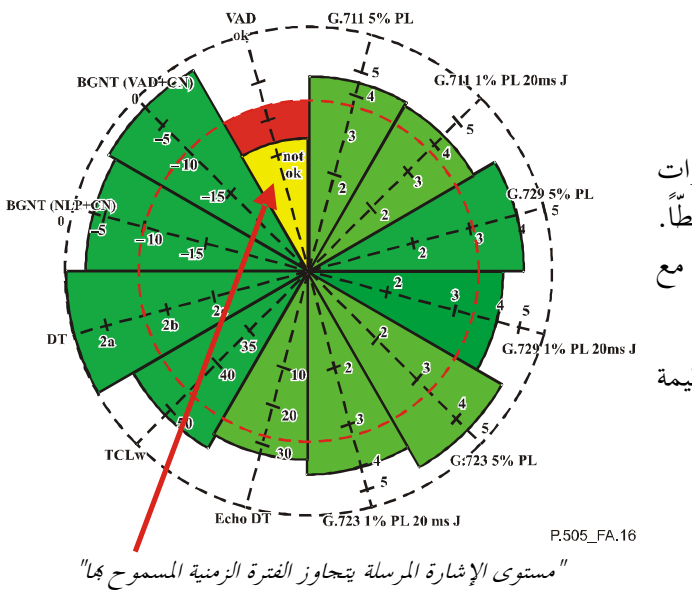

ينبغي لمستوى إشارة الاختبارات أن تتبع مستوى إشارات الاختبار الأصلية إذا كان مكشاف النشاط الصوتى منشطًّا. وإذا نُفذ إنتاج ضوضاء الهسيس فإلها ينبغي أن تتواءم مع المستوى. وينبغي ألآ يتحاوز احتلاف مستوى الإشارة المرسلة قيمة  $dB10$ 

اعتبارات إضافية بالنسبة لتطبيق منهجية OVV على التشكيلات من طرف إلى طرف  $4.A$ 

لئن كان فيما يتعلق بتطبيق المنهجية (OVV) على التشكيلات من طرف إلى طرف، تطبق بوجه عام المبادئ ذائما المبينة في الفقرات A.1 إلى A.3، فإن هناك بعض الجوانب الإضافية التي تحتاج إلى بحث في هذا التطبيق للمنهجية OVV.

وحسبها وصف أعلاه، يوفّر تطبيق منهجية OVV على مك*ونات* الاتصالات، إمكانية إجراء مقارنة بين عدد من الأجهزة المتماثلة، على سبيل المثال الهواتف الخلوية. إلاّ أنه في حالة *التشكيلات من طرف إلى طرف* يمكن تطبيق منهجية OVV وفقاً للاستر اتيجيتين التاليتين:

"النهج العام":

في هذه الحالة تحري مقارنة مختلف أنواع التشكيلات من طرف إلى طرف بواسطة منهجية OVV من أحل تقييم مدى ارتياح المستعمل إزاء مختلف التكنولوجيات.

ويتحسد مثل نموذجي على هذه العملية المتعلقة بمنهجية OVV في إجراء مقارنة داخلية لمجموعة منتجات إحدى الجهات البائعة تشمل على سبيل المثال توصيلات شبكة رقمية متكاملة الخدمات (ISDN) إلى شبكة ISDN وبروتوكول الإنترنت إلى بروتوكول الإنترنت، وبروتوكول الإنترنت الهجين إلى شبكة ISDN.

"نهج التطبيق":

اختير نوع واحد من التشكيلات من طرف إلى طرف يمكن استناداً إليه مقارنة مدى ارتياح المستعمل للمنتحات المقدمة من جهات بائعة مختلفة.

ويتحسد مثل نموذجي على هذه العملية الخاصة بمنهجية OVV في القيام على سبيل المثال بإجراء اختبارات هواتف تستعمل بروتوكول الإنترنت من جهات بائعة مختلفة على توصيلات بروتوكول الإنترنت إلى الشبكة ISDN.

وينبغي الحرص في هذه الحالة أو الأخرى على أن تبين بوضوح مع مخطط منهجية OVV نمط النهج المذكور أعلاه الذي استخدم وما هي التشكيلات التي بُحثت، والمكونات المتضمنة في هذه التشكيلات، وما إلى ذلك.

# التذييل I

## أمثلة تحلىلة

#### أمثلة تحليلية لهواتف خلوية مختلفة  $1.I$

<span id="page-24-0"></span>تتضمن هذه الفقرة تحليلاً لشكل التمثيل المقترح لبعض الهواتف الخلوية التى قيست مؤخراً. واختيرت هذه الهواتف الخلوية عشوائياً من نماذج متأتية من جهات صانعة مختلفة.

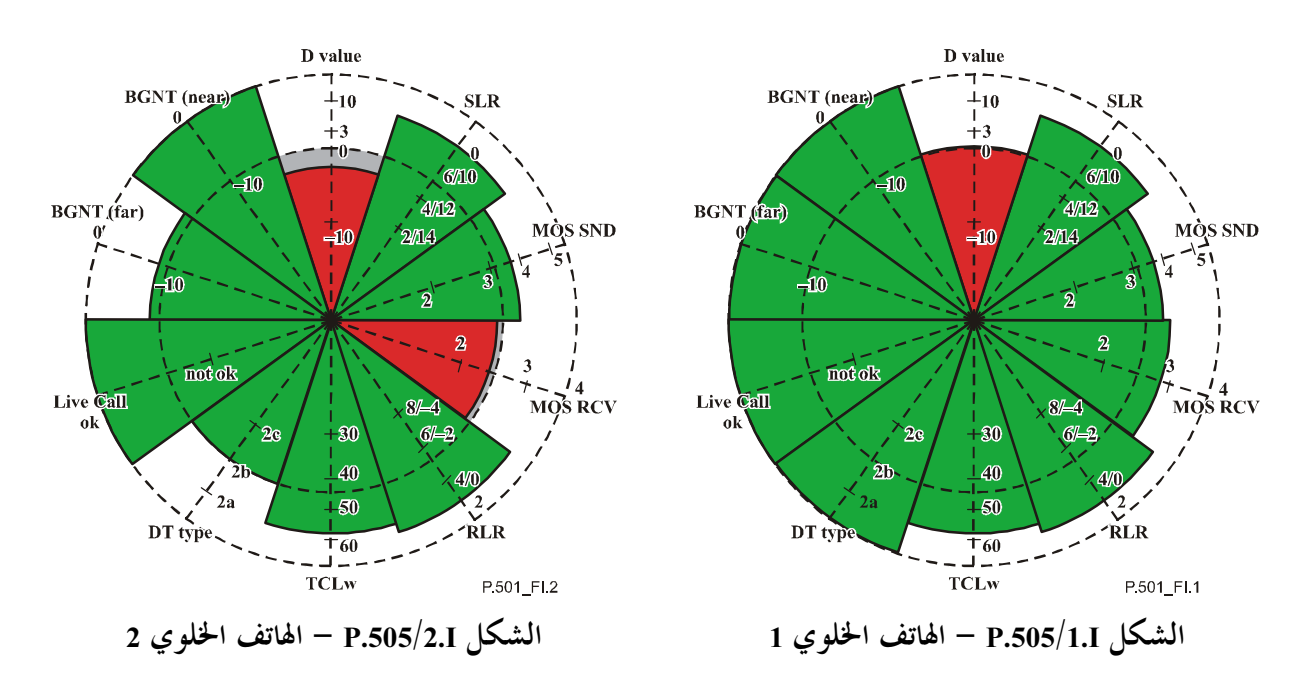

بالنسبة لكلا الهاتفين الخلويين فإن معلمة "القيمة D" تتحاوز الفترة المسموح ها > dB 0,4) dB 0,4) بالنسبة للهاتف الخلوي 1، الشكل 1.1 و-3,3 dB بالنسبة للهاتف الخلوي 2، الشكل 2.I). وبالإضافة إلى ذلك، يكشف الهاتف الخلوي 2 عن نوعية صوت أخفض في اتجاه الاستقبال وتظل القيمة المحسوبة أدين من القيمة الحدية. ويُظهر الهاتف الخلوي 1 مزايا بالنسبة لمعلمات نوعية الأداء في الكلام المتزامن ("النمط DT") ونوعية إرسال الضوضاء في الخلفية أثناء الحقن المتزامن لإشارة استقبال (إشارة وصلة هابطة، وإشارة طرف بعيد، والمحور "far) BGNT).

وتُظهر المقارنة بين هذين الهاتفين الخلويين من جهات صانعة مختلفة بعض الاختلافات الهامة في شكل التمثيل هذا تكشف عن مزايا واضحة للتنفيذ في الهاتف الخلوي 1 مقارنة بالهاتف الخلوي 2.

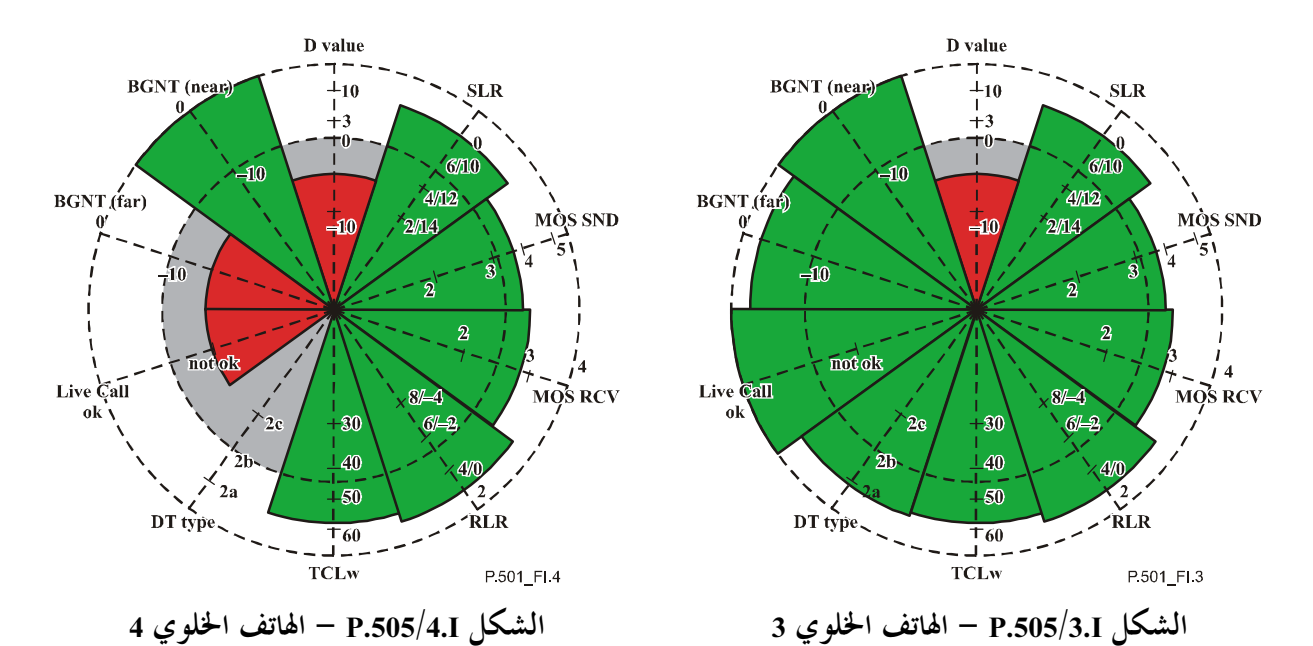

يظهر الشكلان 3.I و4.I نوعية أداء جهازين من نفس الجهة الصانعة. وتظهر المقارنة المباشرة اختلافات كبيرة. فإلى جانب القيمة D، فإن القيم المقاسة لمعلمات نوعية أداء الكلام المتزامن ("النمط DT") ونوعية إرسال ضوضاء الخلفية أثناء الحقن المتزامن لإشارة استقبال (إشارة وصلة هابطة، وإشارة طرف بعيد، ومحور يسمى "far) BGNT") تتحاوز بوضوح الفترة المسموح بما بالنسبة للهاتف الخلوي 4. أما المعلومات الأخرى لكلا الجهازين فهي متماثلة (TCL<sub>W</sub>, SLR, MOS SND, MOS RCV).

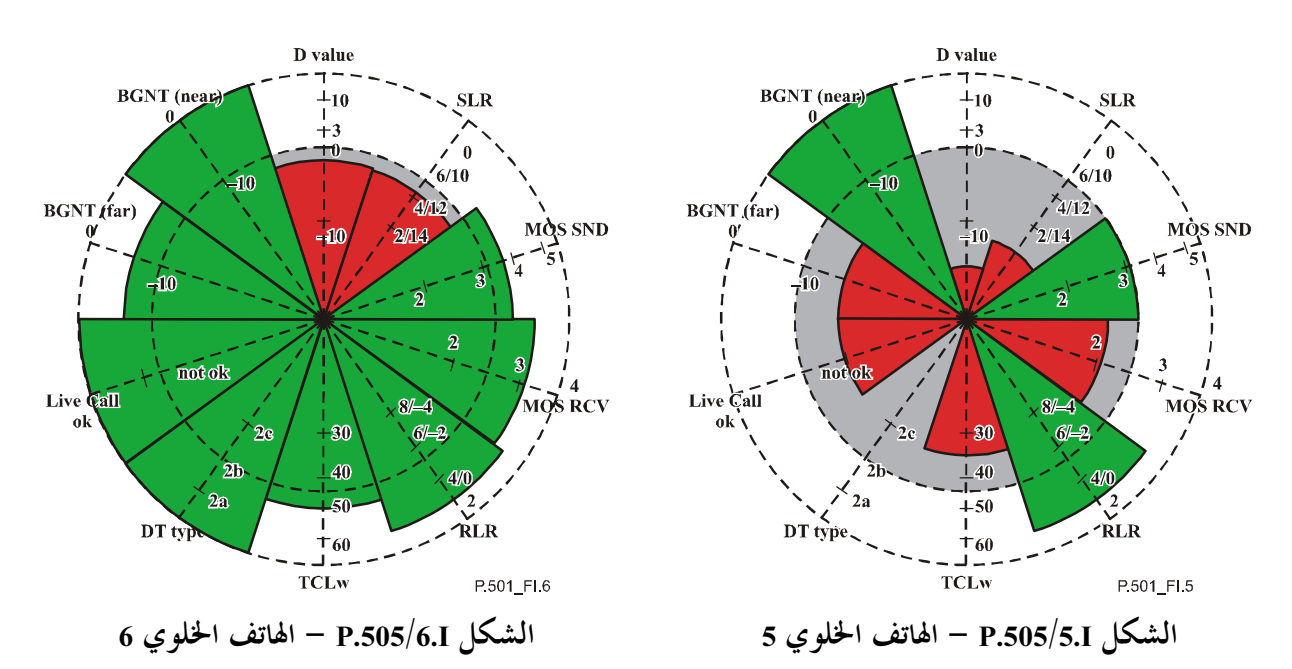

وفي الشكلين 5.I و6.I يُظهر شكل التمثيل هذا بوضوح انحطاطاً واضحاً في النوعية بالنسبة للهاتف الخلوي 5 (الشكل 5.I): فبالقيمة 19 dB يكون مكافئ الجهارة عند الإرسال (SLR) بالغ الارتفاع على نحو واضح، ويتحاوز الهدف الأقصى للقيمة بـــ 8 dB. ويكون توهين الصدى منخفضاً للغاية ("TCLw") ويميز الهاتف على أنه "النمط 3" (عدم المقدرة على الكلام المتزامن) وذلك استناداً إلى قياسات نوعية أداء الكلام المتزامن ("النمط DT"). وفي الاستعمال الحقيقي يمكن أن يتوقع الشريك في المحادثة انحطاطاً واضحاً للنوعية في البيئات الضوضائية. كما أن اختلافات المستوى في اتحاه الإرسال أثناء الحقن المتزامن لإشارة استقبال (إشارة وصلة هابطة، إشارة طرف بعيد، اسم محور "BGNT" (far)) تتجاوز بوضوح القيمة المسموح بھا.

21

<span id="page-26-0"></span>وفي لمحة واحدة يكشف المثال الوارد في الشكل 6.I بالنسبة للهاتف الخلوي 6 تنفيذاً متوازناً تماماً باستثناء ما يتعلق بالقيمة D ومعلمات SLR التي تعتبر كلتاهما أخفض بقدر طفيف من الحد المسموح به.

> أمثلة تحليلية لمطاريف مختلفة لنقل الصوت باستعمال بروتوكول الإنترنت  $2.I$

تتضمن هذه الفقرة نتائج بعض مطاريف نقل الصوت باستعمال بروتوكول الإنترنت التى قيست مؤخراً في عمليات اختبار نوعية الكلام فيما يتعلق بنقل الصوت باستعمال بروتوكول الإنترنت التي أجراها المعهد الأوروبي لمعايير الاتصالات (ETSI) وتم تحليل هذه النتائج في استمارة التمثيل المقترحة.

> في الشكل 7.I فإن نوعية كلام التسمع في اتحاه الإرسال مماثلة للدرجة المتوسطة.

> تحت تأثير الارتعاش، تكون نوعية كلام التسمع أخفض من النوعية المتوسطة لكلا مشفري الكلام. ويؤدي التنفيذان PLC (التوصيتان C.729 [9] وG.729 [9] وG.729 [9] إلى درجات لنوعية كلام التسمع مماثلة للدرجات المتوسطة.

> ويكون توهين الصدى في ظروف الكلام المنفرد أدبي من القيمة الموصى بما، لكن هذه النتيجة تُعزى بصفة رئيسية إلى مستوى الضوضاء العالي. ولا تحدث سوى اختلافات طفيفية في المستوى في ضوضاء الخلفية المرسلة.

وفي الأسلوب الذي لا تستعمل فيه اليدين يكون توهين الصدى أعلى من القيمة الموصى هما، لكن نوعية أداء الكلام المتزامن تُحدد سمامًا باعتبارها من النمط 3. ولا تُنقل إشارة الطرف القريب. كما يؤدي تنشيط كبت الصدى إلى تشكيل ضوضاء مزعجة

الشكل P.505/7.I – المطراف 1 لنقل الصوت باستعمال بروتوكول الإنترنت

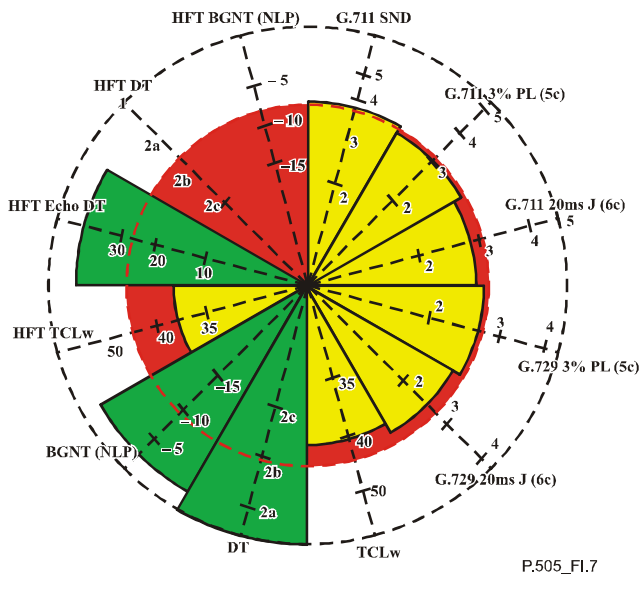

في الشكل 8.I فإن نوعية أداء كلام التسمع في اتحاه الإرسال تساوى العلامة المتوسطة. وتحت تأثير الارتعاش وخسارة الرزمة فإن نوعية أداء كلام التسمع تماثل متوسط نوعية الأداء لكلا مشفري الكلام أو أعلى من المتوسط. أما توهين الصدى في ظروف الكلام المنفرد فيكون أعلى من القيمة الموصى بما. ولا تحدث سوى اختلافات طفيفة في المستوى فيما يتعلق بالضوضاء الخلفية المرسلة. وتوسم نوعية الأداء في الكلام المتزامن في الأسلوب الذي لا تستعمل فيه اليدين باعتبارها النمط 3 بسبب اختلاف المستوى في اتجاه الإرسال. كما يؤدي تنشيط كبت الصدى إلى تشكيل ضوضاء مزعجة.

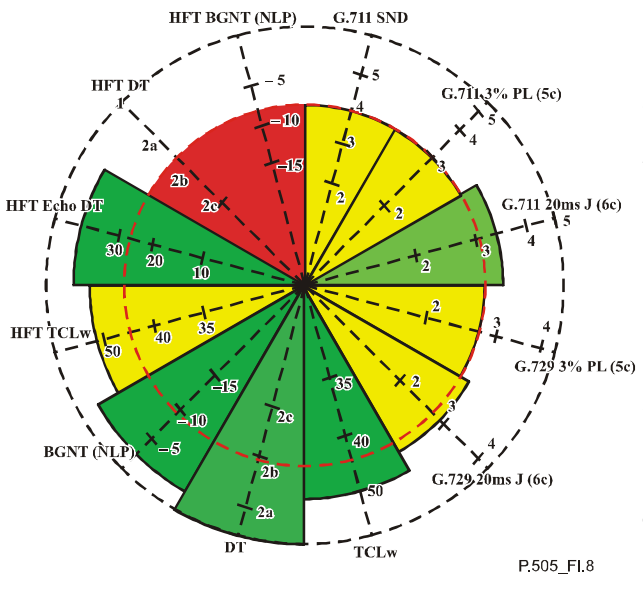

الشكل P.505/8.I – المطراف 2 لنقل الصوت باستعمال بروتوكول الإنترنت

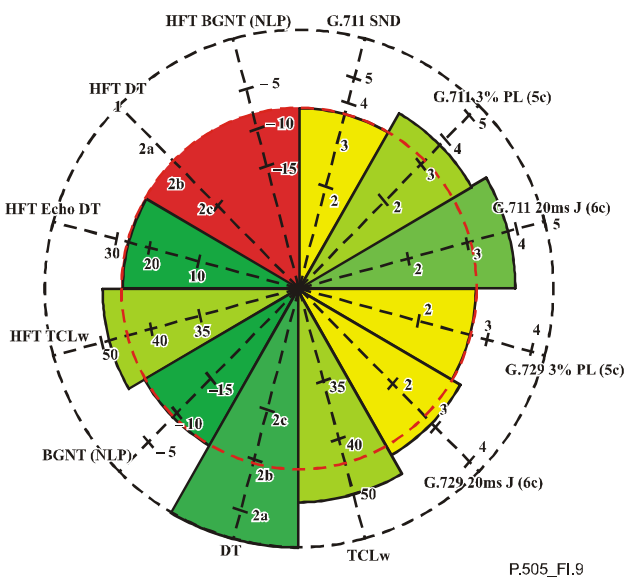

الشكل P.505/9.I – المطراف 3 لنقل الصوت باستعمال بروتوكول الإنترنت

في الشكل 9.I، تطابق نوعية كلام التسمع في اتحاه الإرسال العلامة المتوسطة.

وتحت تأثير الارتعاش وحسارة الرزمة فإن نوعية أداء كلام التسمع يماثل متوسط نوعية الأداء بالنسبة لكلا مشفري الكلام أو أعلى من هذا المتوسط.

أما توهين الصدى في ظروف الكلام المنفرد فأعلى من القيمة الموصى ها. وتحدث اختلافات في المستوى في ضوضاء الخلفية المر سلة.

ولئن كان التنفيذ الذي لا تستعمل فيه اليدان "مرناً" نسبياً ويسمح ببعض الصدى المتبقى أثناء الكلام المتزامن، فإن نوعية أداء الكلام المتزامن توسم بألها من النمط 3 بسبب اختلاف المستوى في اتجاه الإرسال. كما يؤدي تنشيط كبت الصدى إلى تشكيل ضوضاء مزعجة.

<span id="page-28-0"></span>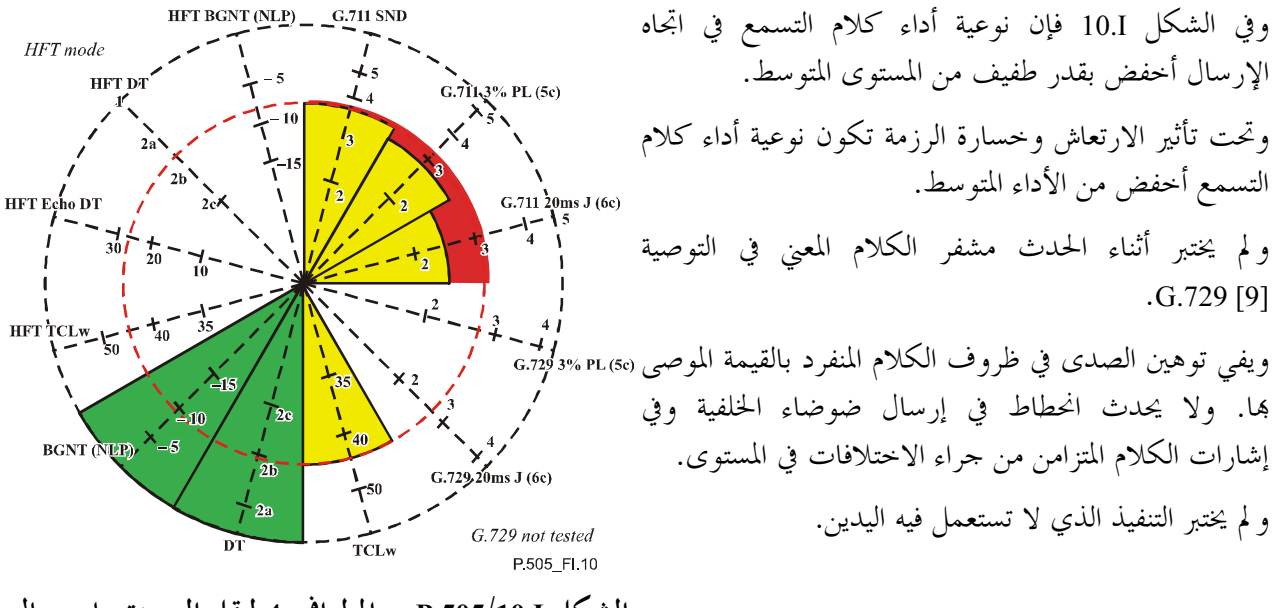

الشكل P.505/10.I – المطراف 4 لنقل الصوت باستعمال بروتوكول الإنترنت

#### أمثلة تحليلية لبوابات VoIP مختلفة لنقل الصوت باستعمال بروتوكول الإنترنت (VoIP)  $3.1$

تتضمن هذه الفقرة تحليلاً وارداً في استمارة التمثيل المقترحة للنتائج المتحصل عليها بالنسبة لبعض بوابات نقل الصوت باستعمال بروتوكول الإنترنت التي قيست مؤخرًا في المعهد الأوروبي لمعايير الاتصالات (ETCI).

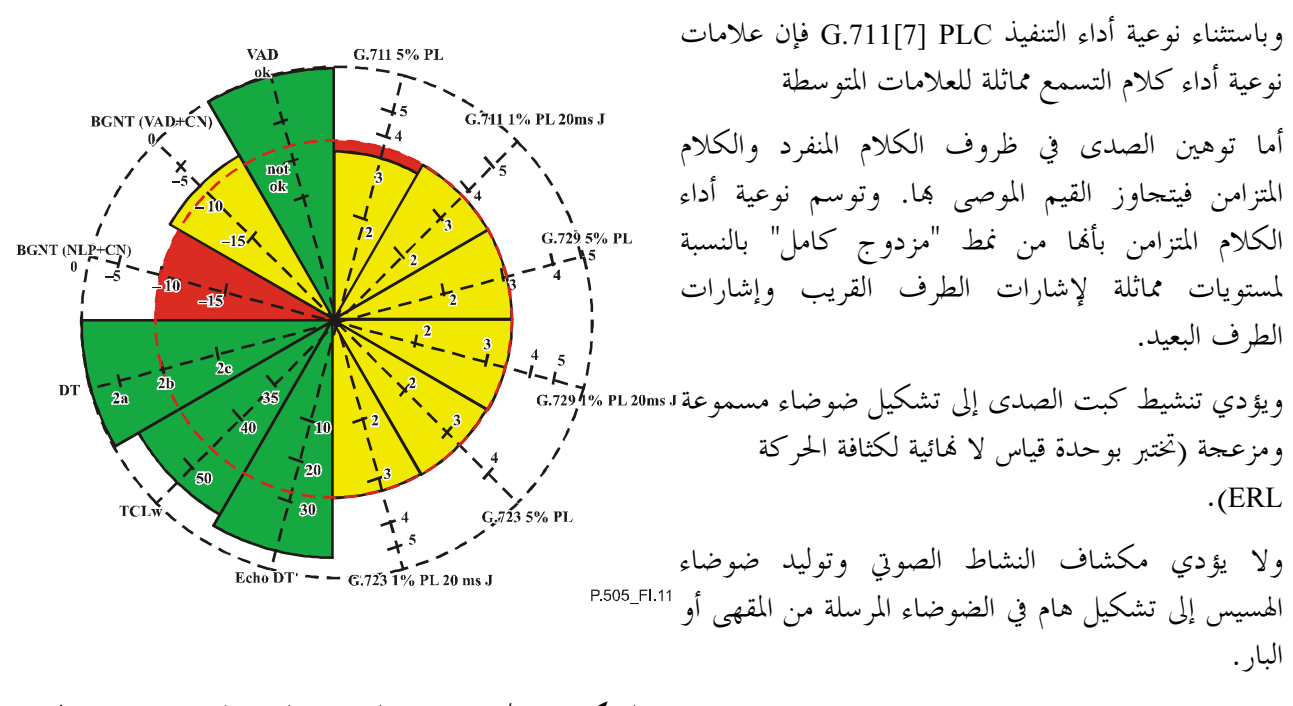

الشكل P.505/11.I – البوابة 1 لنقل الصوت باستعمال بروتوكول الإنترنت

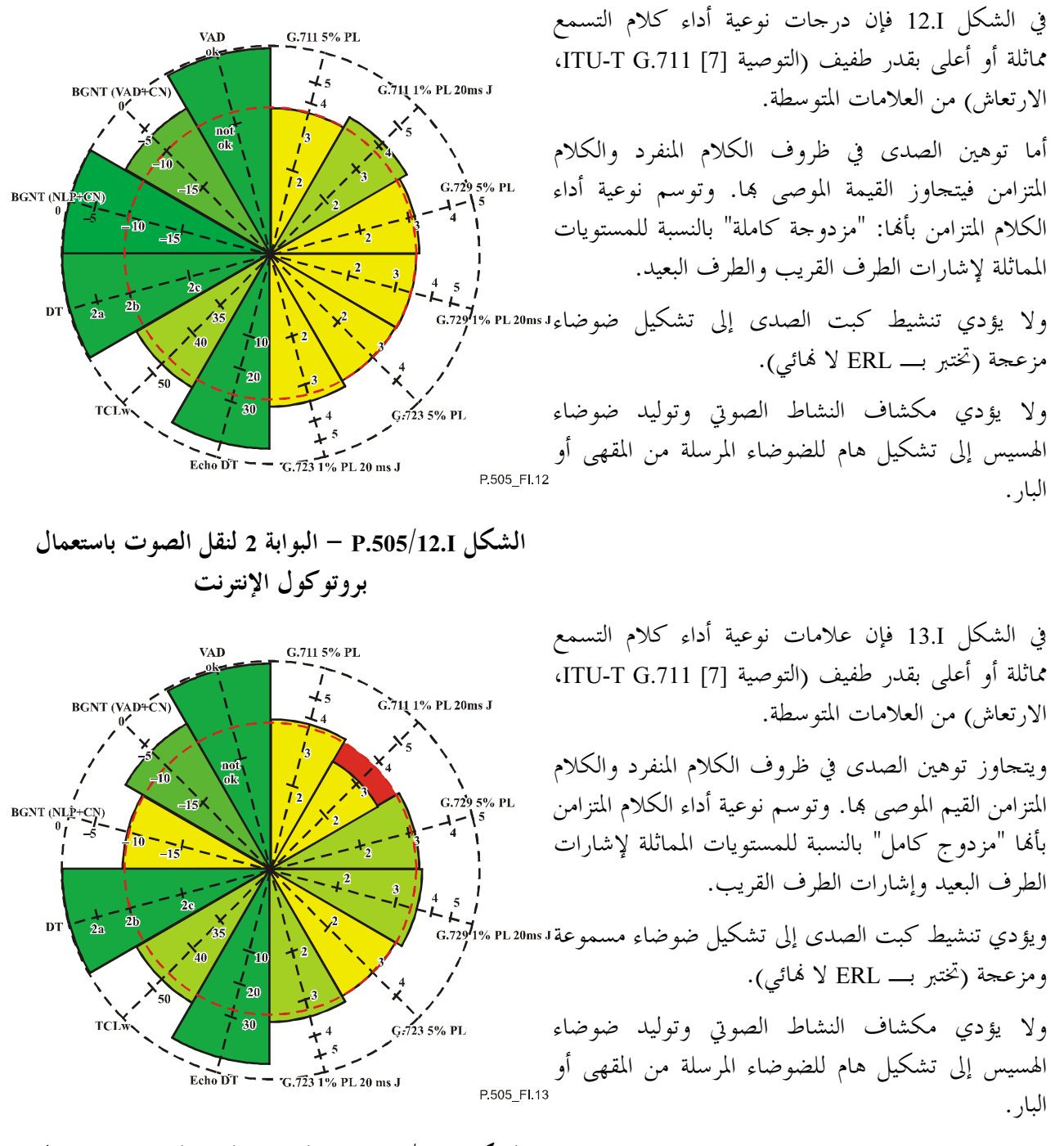

الشكل P.505/13.I – البوابة 3 لنقل الصوت باستعمال بروتوكول الإنترنت

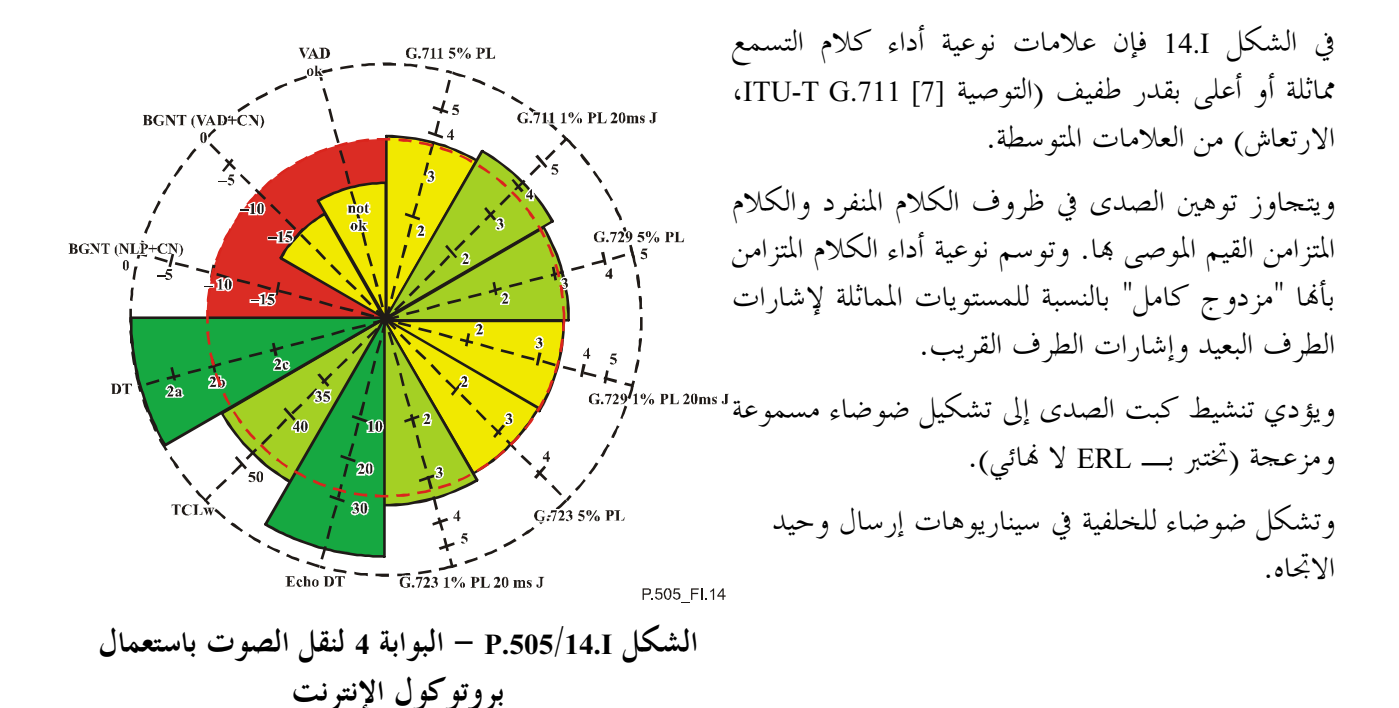

التوصية 2005/11) ITU-T P.505 25

# سلاسل التوصيات الصادرة عن قطاع تقييس الاتصالات

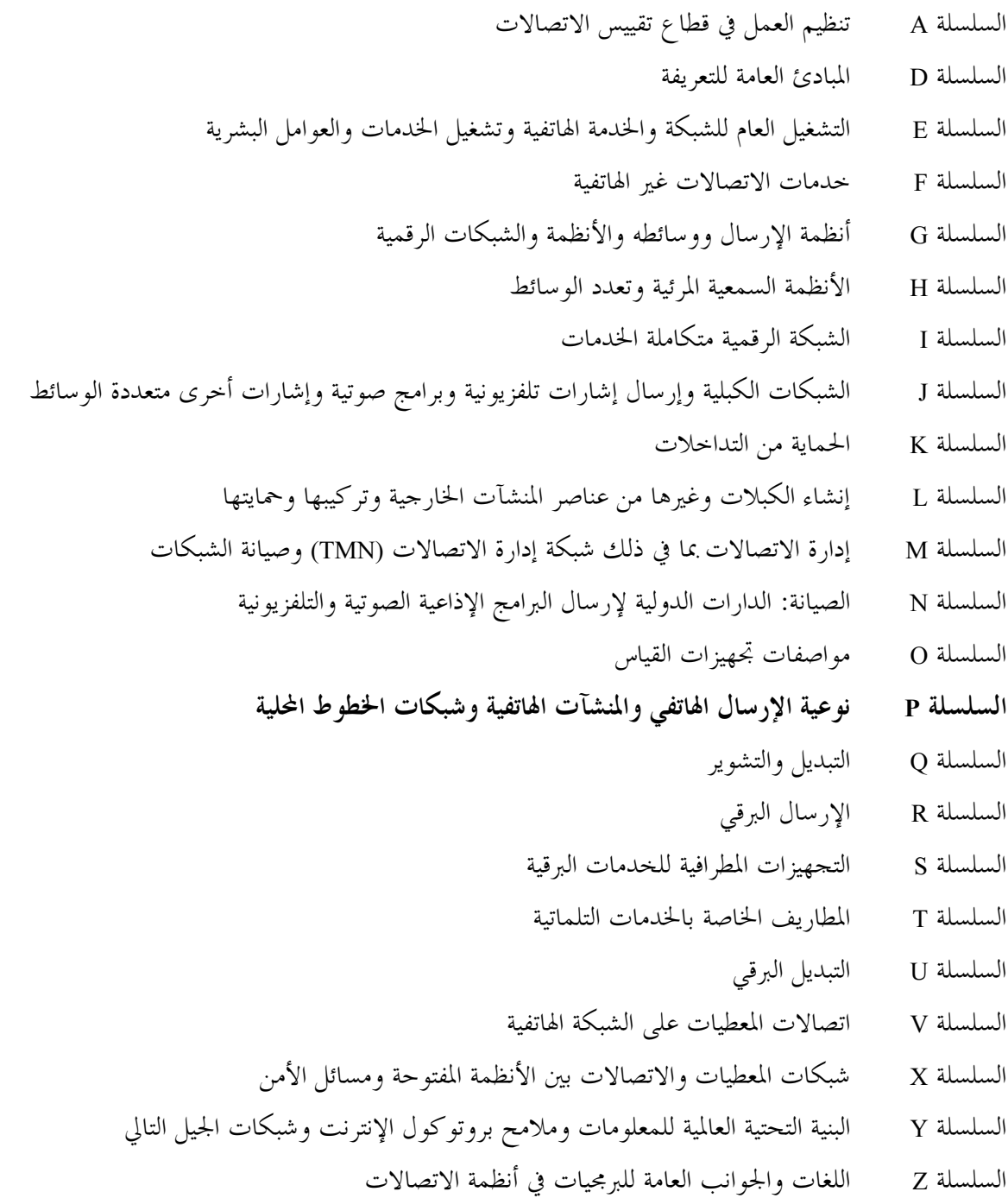

طُبع في سويسرا<br>جنيف، 2006